## Lecture 7

#### Binary Search Trees and Red-Black Trees

#### Announcements

- Homework 3 is due today.
- Homework 4 is out today. From HW4 onwards you are allowed pair submissions (but solo is OK too).
- Midterm approaching: Thu, Feb 16 (6pm 9pm)
- Midterm covers up to (and incl.) lecture 7 today

More detailed schedule on the website!

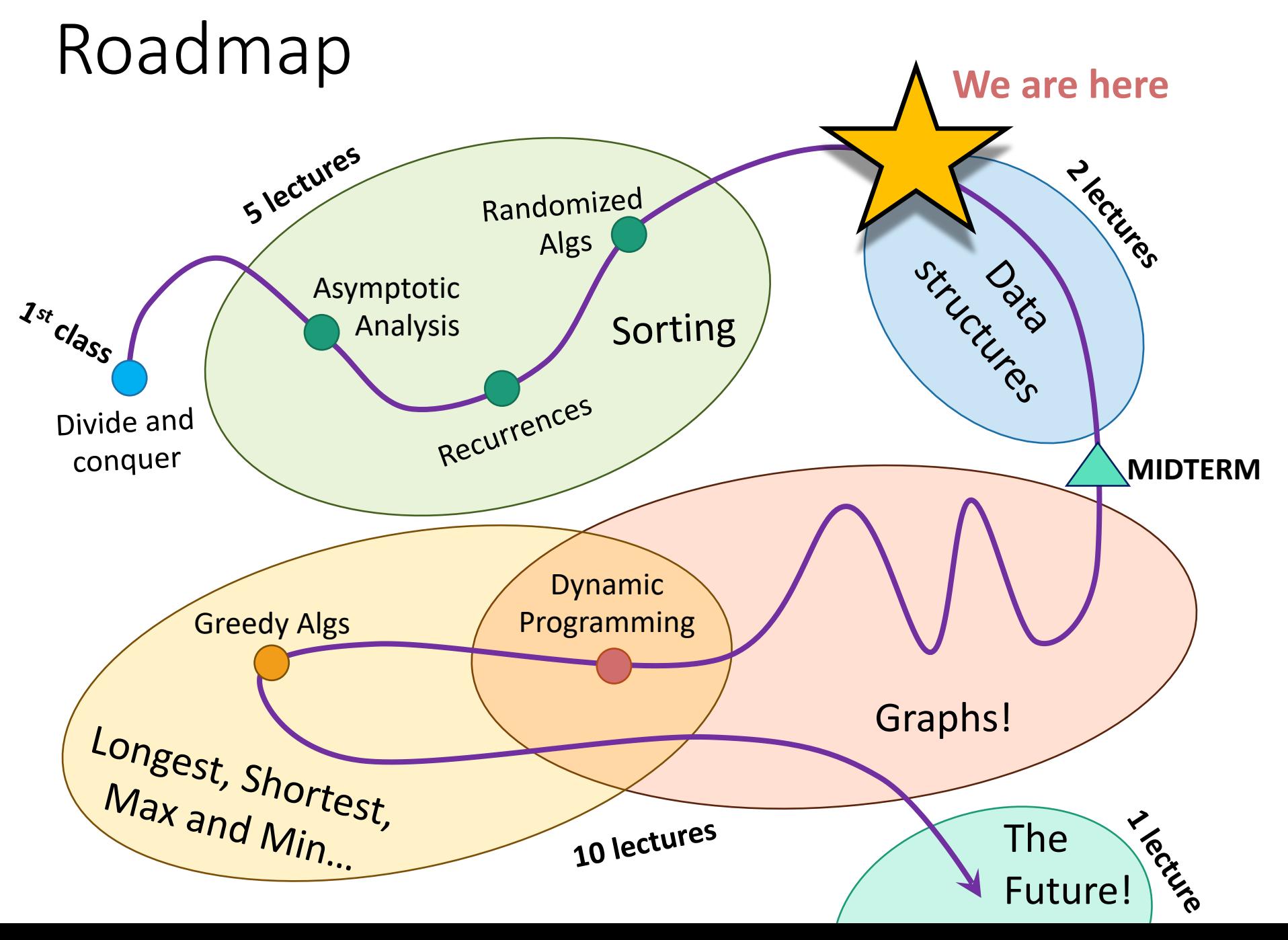

#### But first!

• A brief wrap-up of divide and conquer.

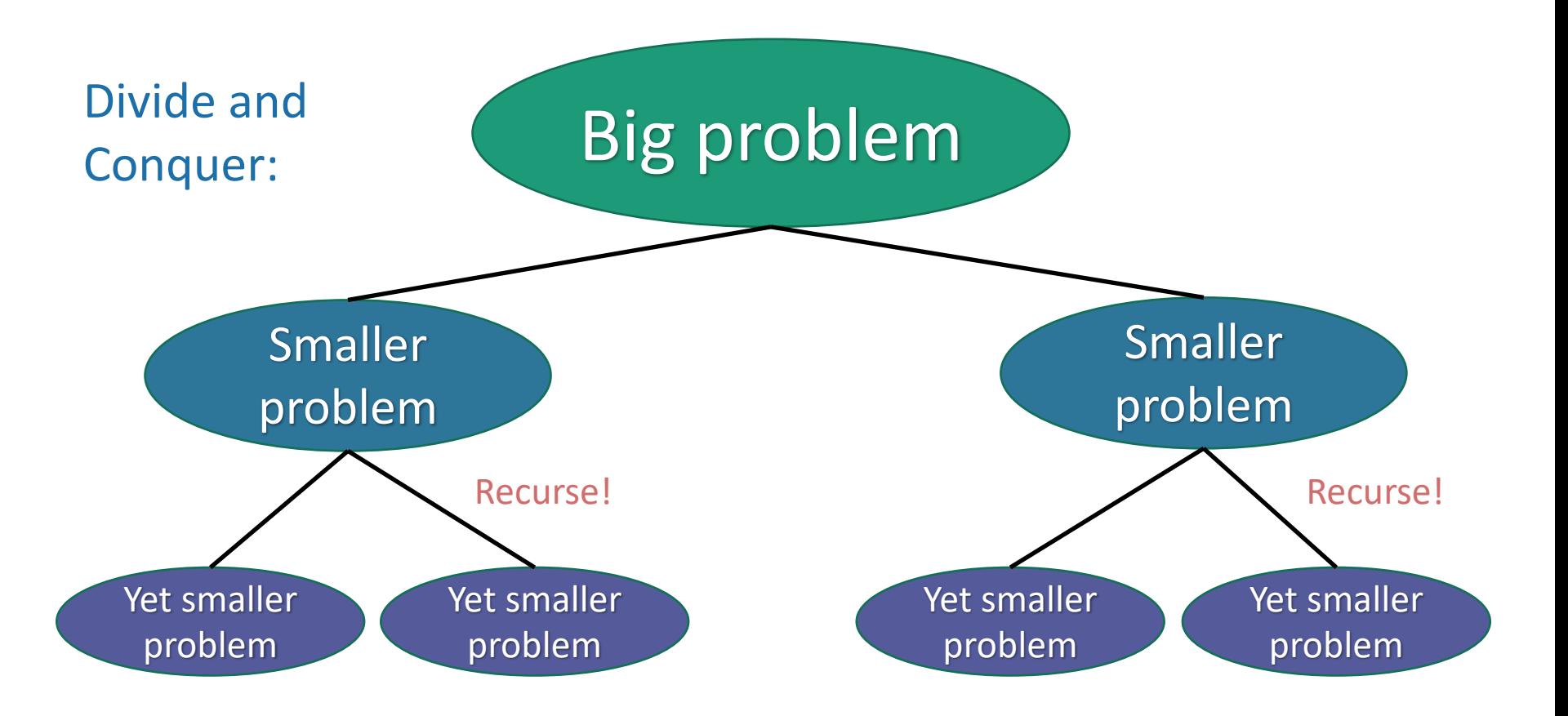

How do we design divide-andconquer algorithms?

- So far we've seen lots of examples.
	- Karatsuba
	- MergeSort
	- Select
	- QuickSort
	- Polynomial Multiplication (HW1)
	- Dog Safety (HW2)
	- Lyric the Bee (HW3)
	- Sorting Frogs (HW3)
	- Sections: Maximum Sum Subarray, …
- Let's take a minute to zoom out and look at some general strategies.

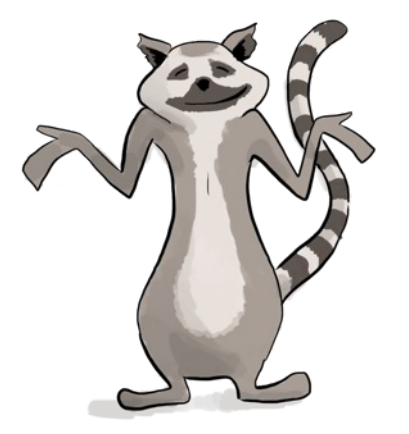

#### One Strategy

- 1. Identify natural sub-problems
	- Arrays of half the size
	- Things smaller/larger than a pivot
- 2. Imagine you had the magical ability to solve those natural sub-problems…what would you do?
	- Just try it with all of the natural sub-problems you can come up with! Anything look helpful?
- 3. Work out the details
	- Write down pseudocode, etc.

#### One Strategy

- 1. Identify natural sub-problems
- 2. Imagine you had the magical ability to solve those natural sub-problems…what would you do?
- 3. Work out the details

Think about how you could arrive at MergeSort or QuickSort via this strategy!

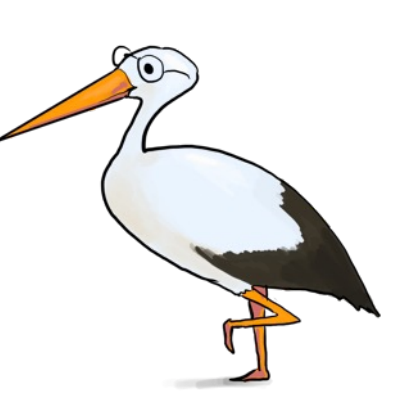

#### Other tips

- Small examples.
	- If you have an idea but are having trouble working out the details, try it on a small example by hand.
- Gee, that looks familiar…
	- **The more algorithms you see**, the easier it will get to come up with new algorithms!
- Bring in your analysis tools.
	- E.g., if I'm doing divide-and-conquer with 2 subproblems of size n/2 and I want an O(n logn) time algorithm, I know that I can afford O(n) work combining my sub-problems.
- Iterate.
	- Darn, that approach didn't work! But, if I tweaked this aspect of it, maybe it works better?
- Everyone approaches problem-solving differently…find the way that works best for you.

#### No one recipe for algorithm design

- This can be frustrating on HW….
- Practice helps!
	- The examples we see in Lecture and in HW are meant to help you practice this skill.
	- Sections are the BEST place to practice!
- There are even more algorithms in the book!
	- Check out Algorithms Illuminated Chapter 3, or CLRS Chapter 4, for even more examples of divide and conquer algorithms.

More detailed schedule on the website!

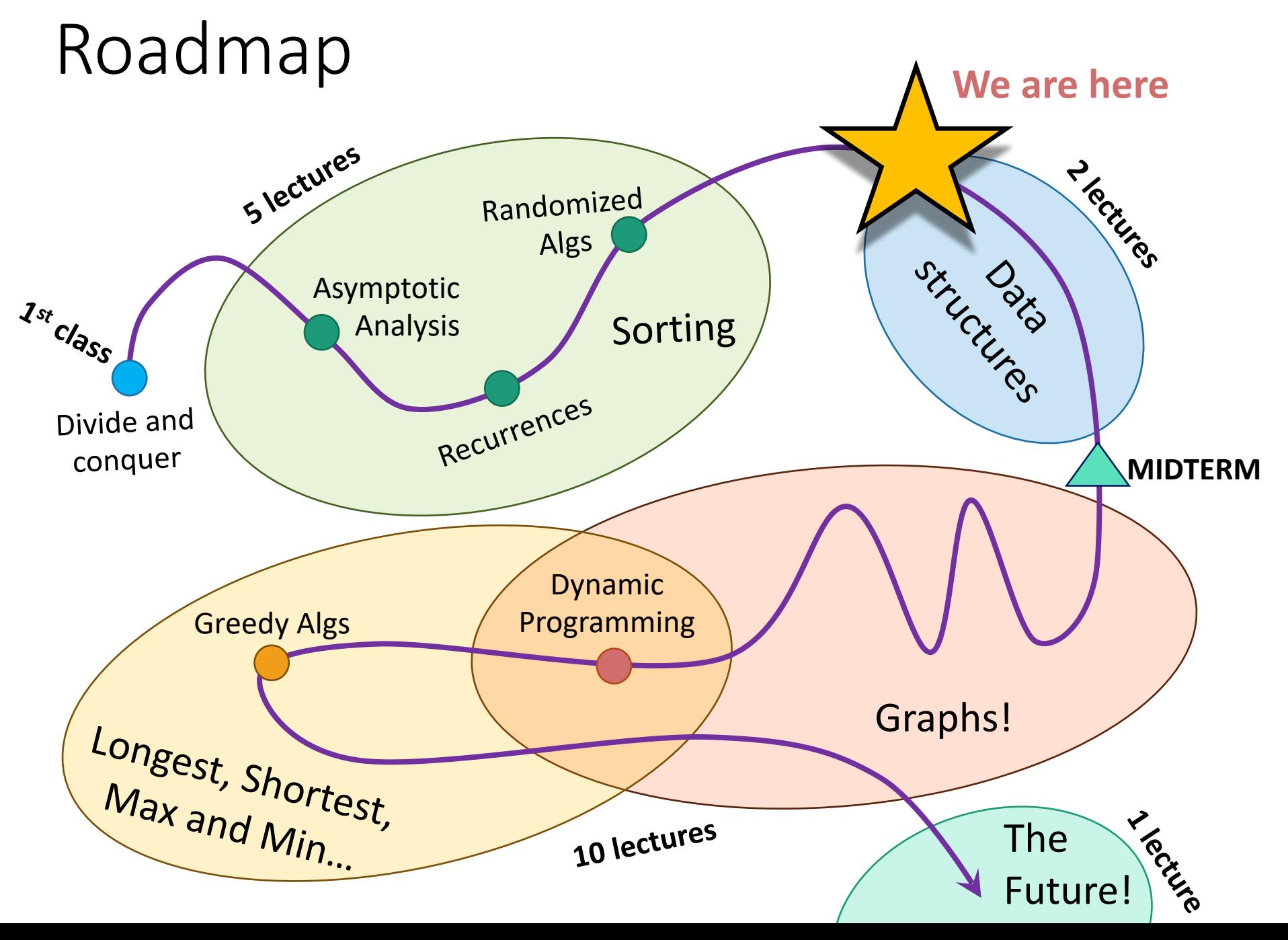

## **Today**

- Begin a brief foray into data structures!
	- See CS 166 for more!
- Binary search trees
	- You may remember these from CS 106B
	- They are better when they're balanced.

this will lead us to…

- Self-Balancing Binary Search Trees
	- **Red-Black** trees.

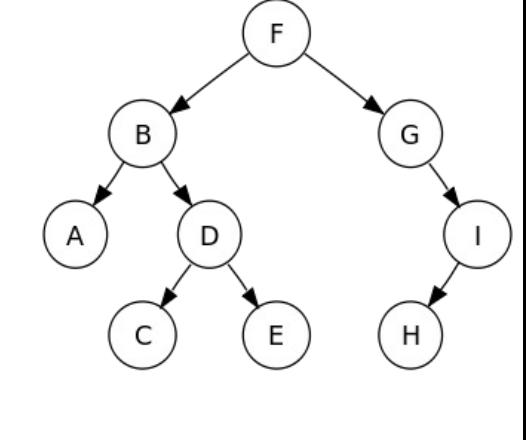

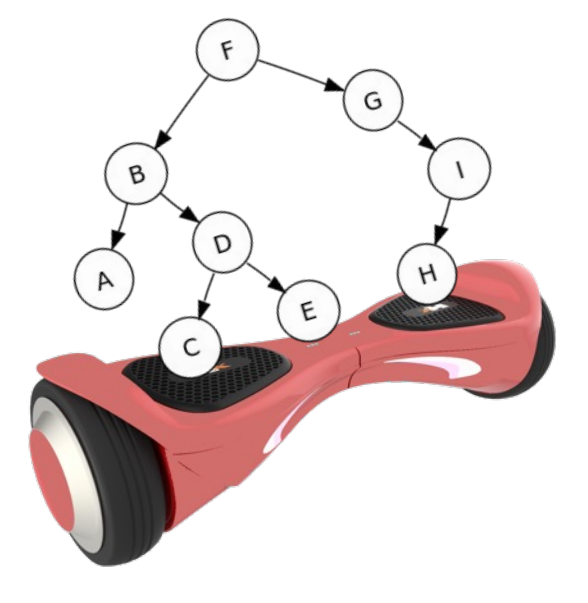

Some data structures for storing objects like  $\boxed{5}$  (aka, nodes with keys)

• (Sorted) arrays:

1 2 3 4 5 7 8

• Linked lists:

$$
HEAD \longrightarrow 3 \longrightarrow 2 \longrightarrow 2 \longrightarrow 1 \longrightarrow 8 \longrightarrow 5 \longrightarrow 7 \longrightarrow 4
$$

- Some basic operations:
	- INSERT, DELETE, SEARCH

#### Sorted Arrays

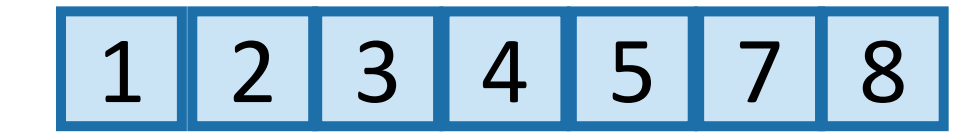

- O(n) INSERT/DELETE:
	- First, find the relevant element (we'll see how below), and then move a bunch elements in the array:

1 2 3 4 54.5 7 8

• O(log(n)) SEARCH: eg, insert 4.5

1 2 3 4 5 7 8 eg, Binary search to see if 3 is in A.

#### (Not necessarily sorted) Linked lists

# $7 7 5 3 1 4 1 2 2 8$

• O(1) INSERT:

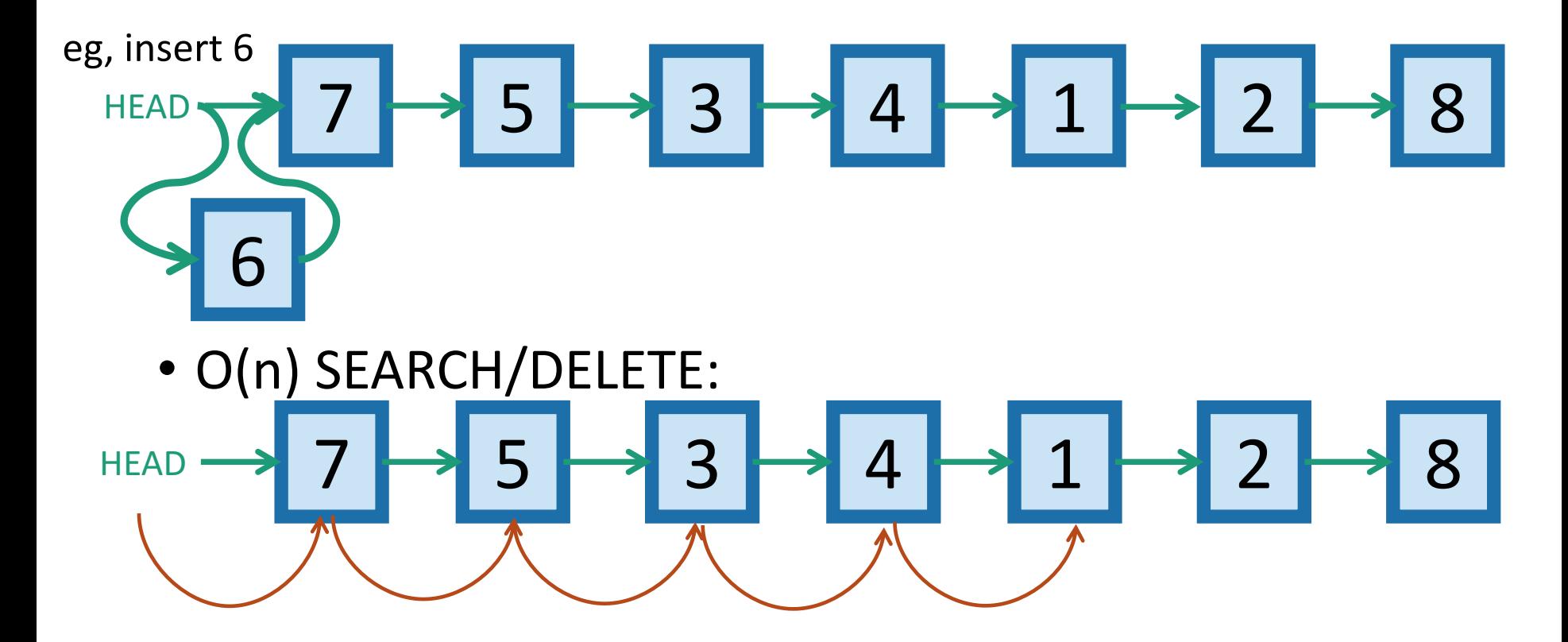

eg, search for 1 (and then you could delete it by manipulating pointers).

#### Motivation for Binary Search Trees **TODAY!**

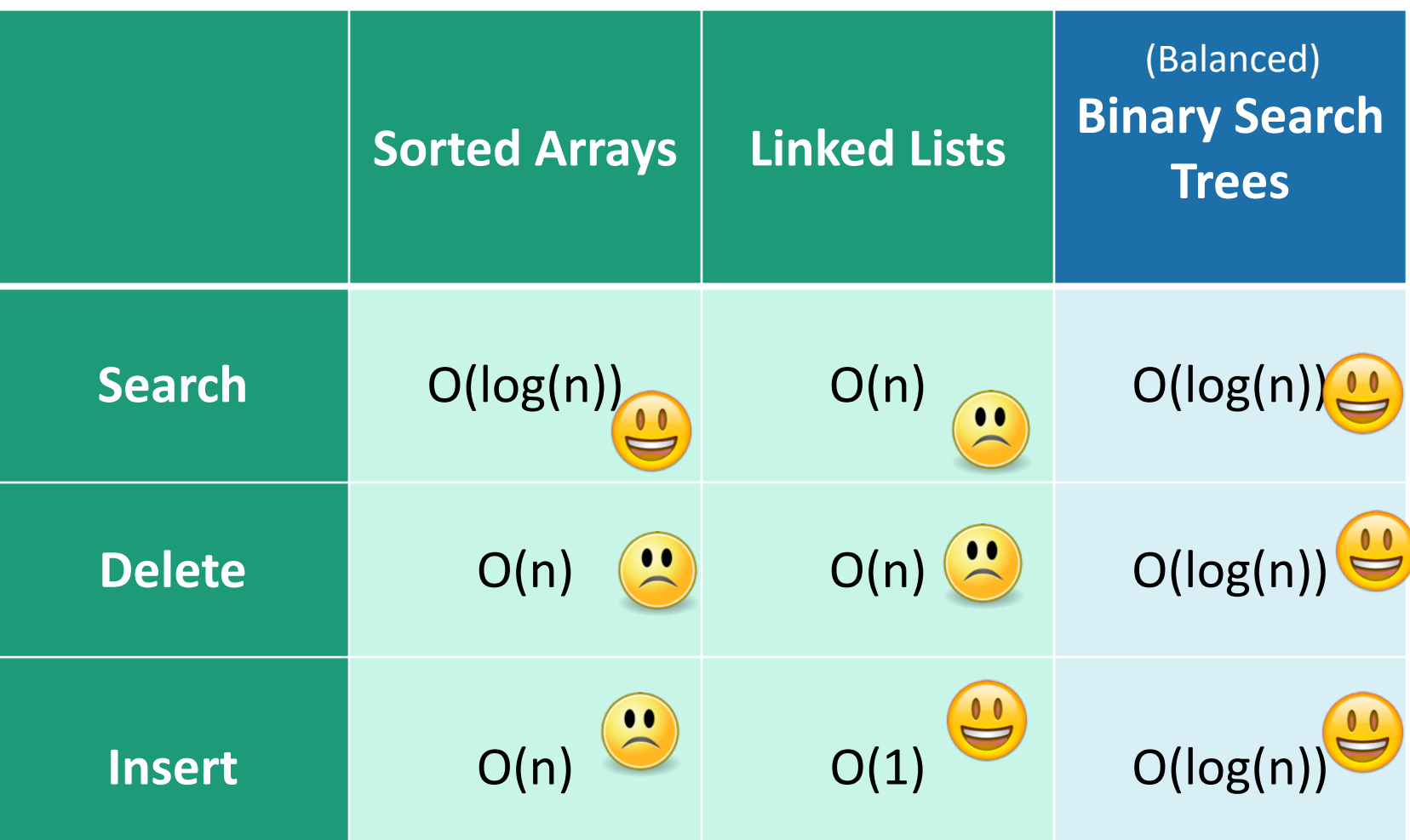

For today all keys are distinct.

#### Binary tree terminology

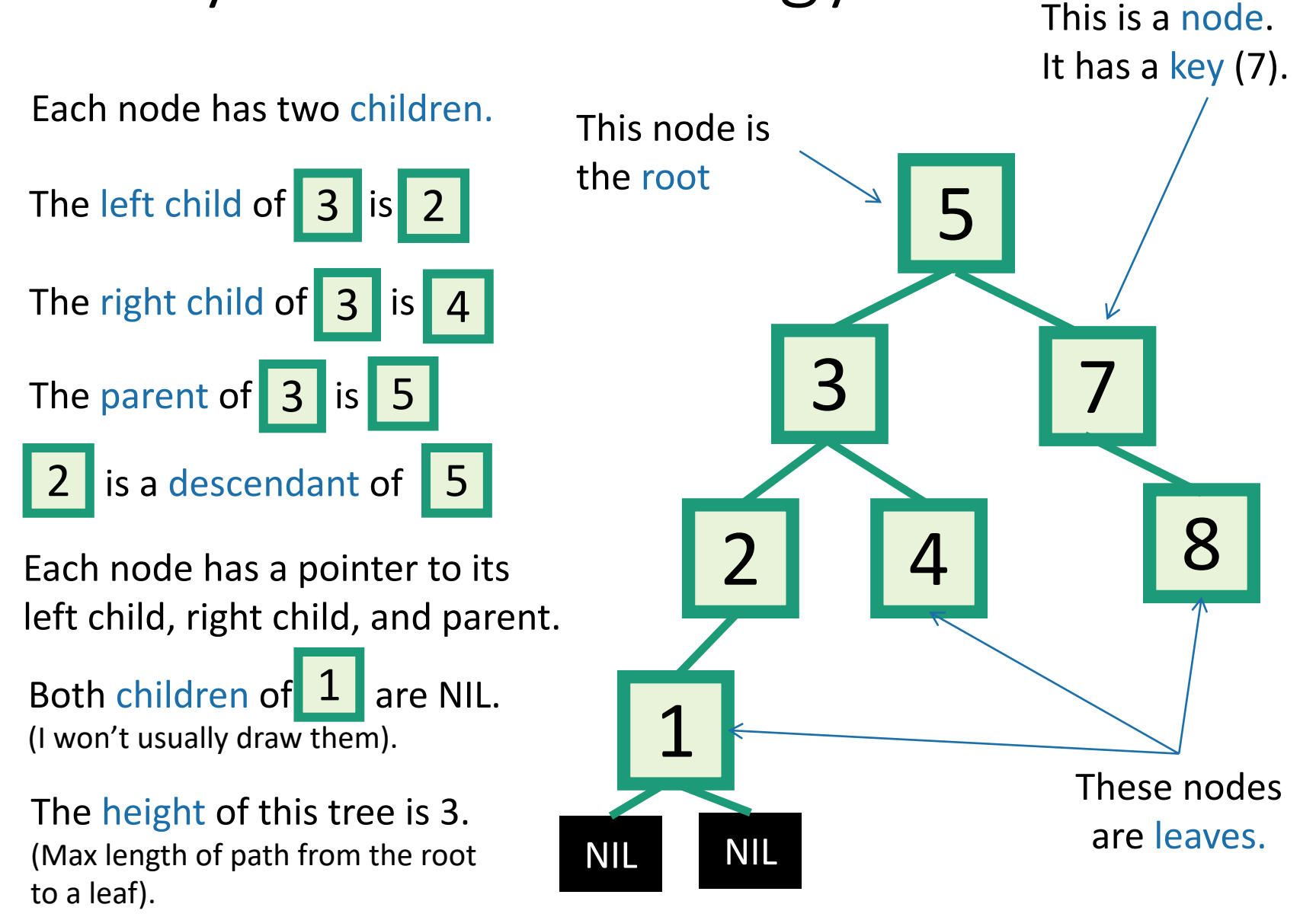

- A BST is a binary tree so that:
	- Every LEFT descendant of a node has key less than that node.
	- Every RIGHT descendant of a node has key larger than that node.
- Example of building a binary search tree:

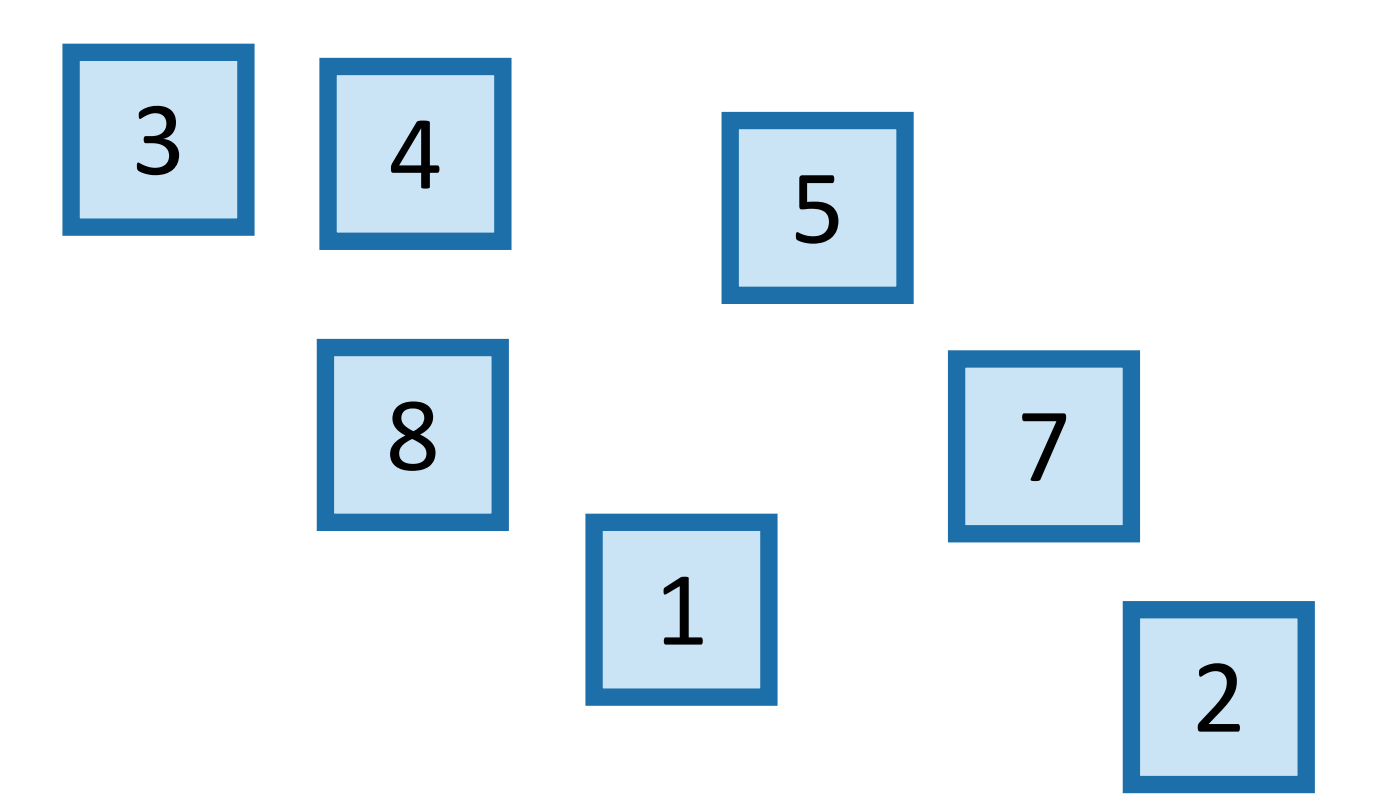

- A BST is a binary tree so that:
	- Every LEFT descendant of a node has key less than that node.
	- Every RIGHT descendant of a node has key larger than that node.
- Example of building a binary search tree:

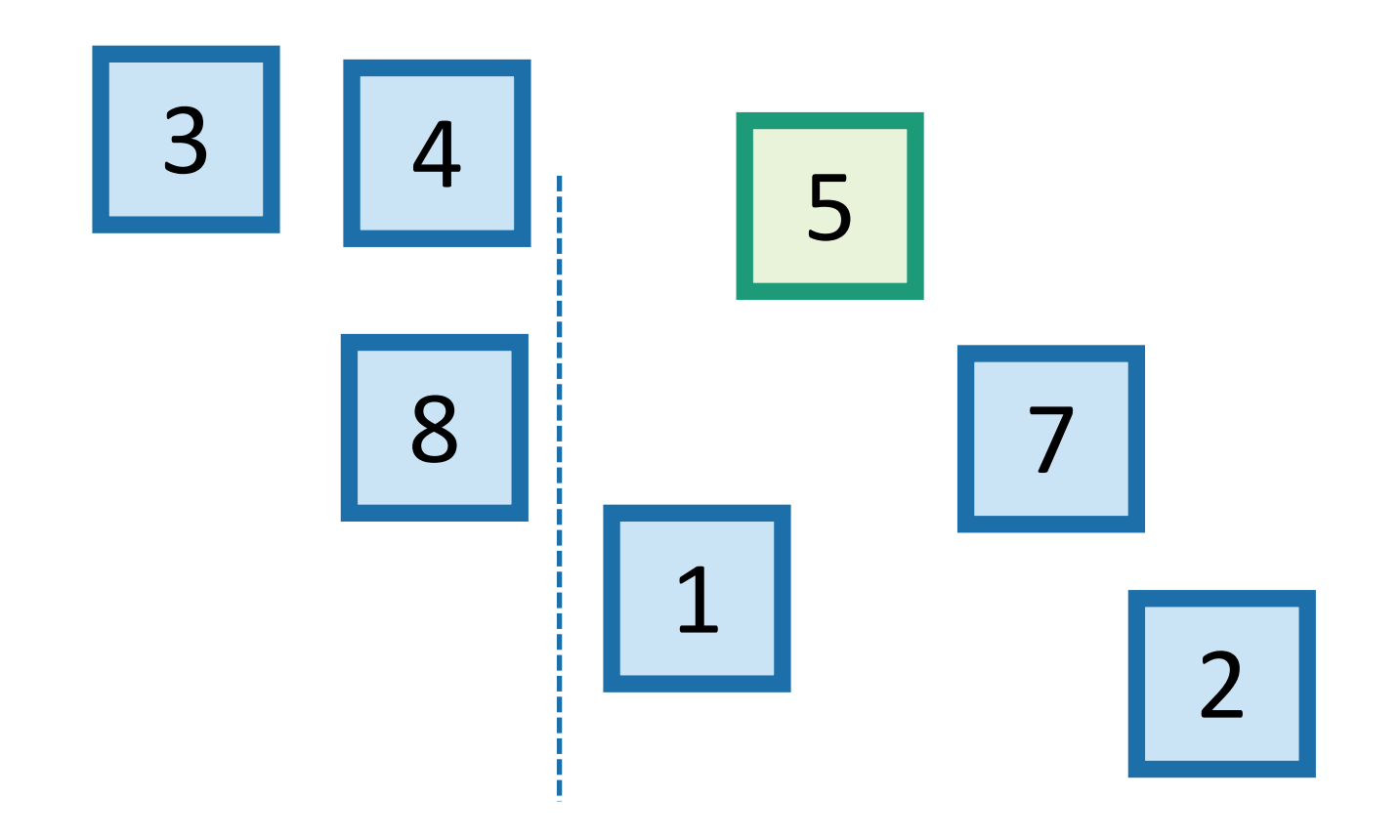

- A BST is a binary tree so that:
	- Every LEFT descendant of a node has key less than that node.
	- Every RIGHT descendant of a node has key larger than that node.
- Example of building a binary search tree:

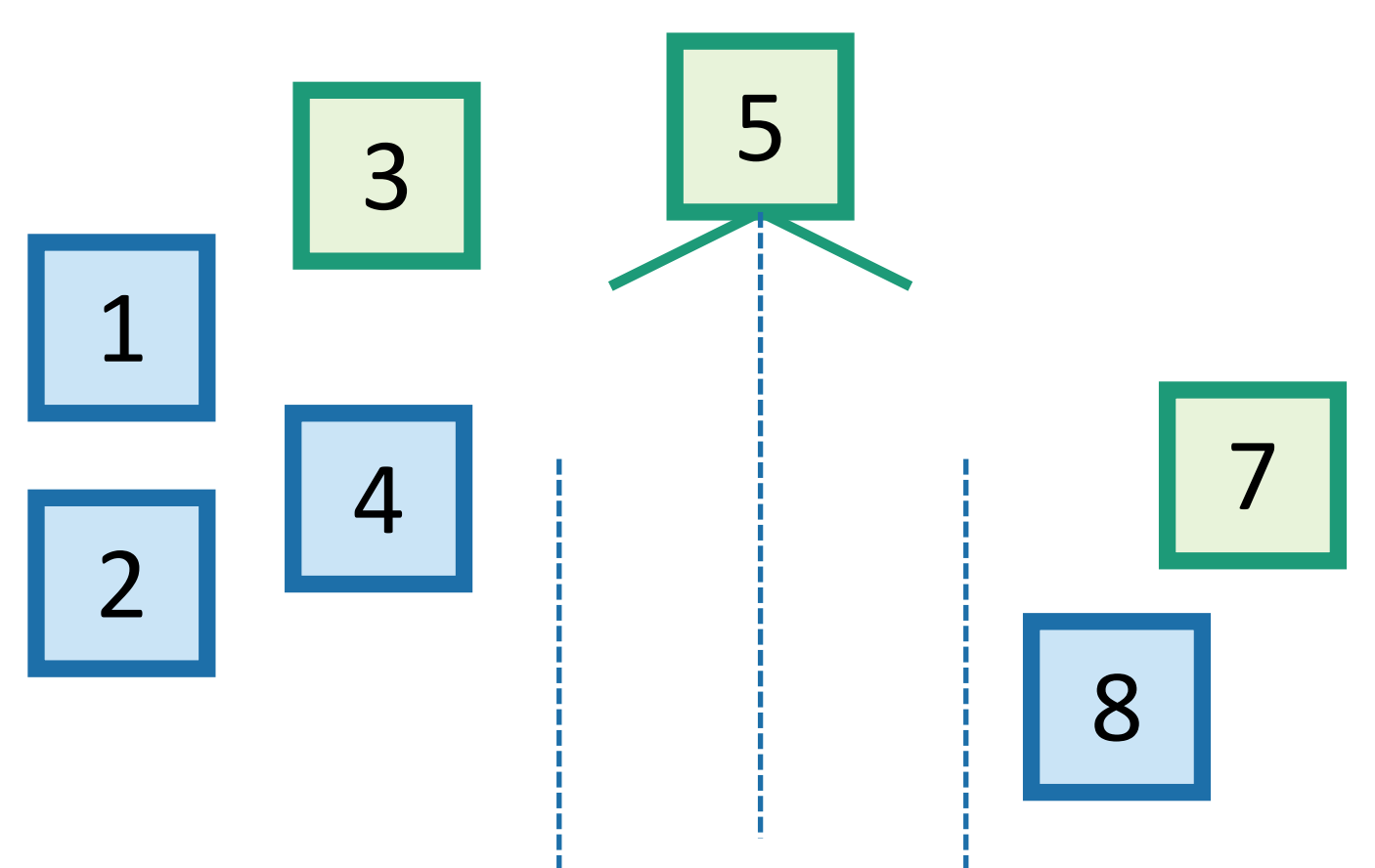

- A BST is a binary tree so that:
	- Every LEFT descendant of a node has key less than that node.
	- Every RIGHT descendant of a node has key larger than that node.
- Example of building a binary search tree:

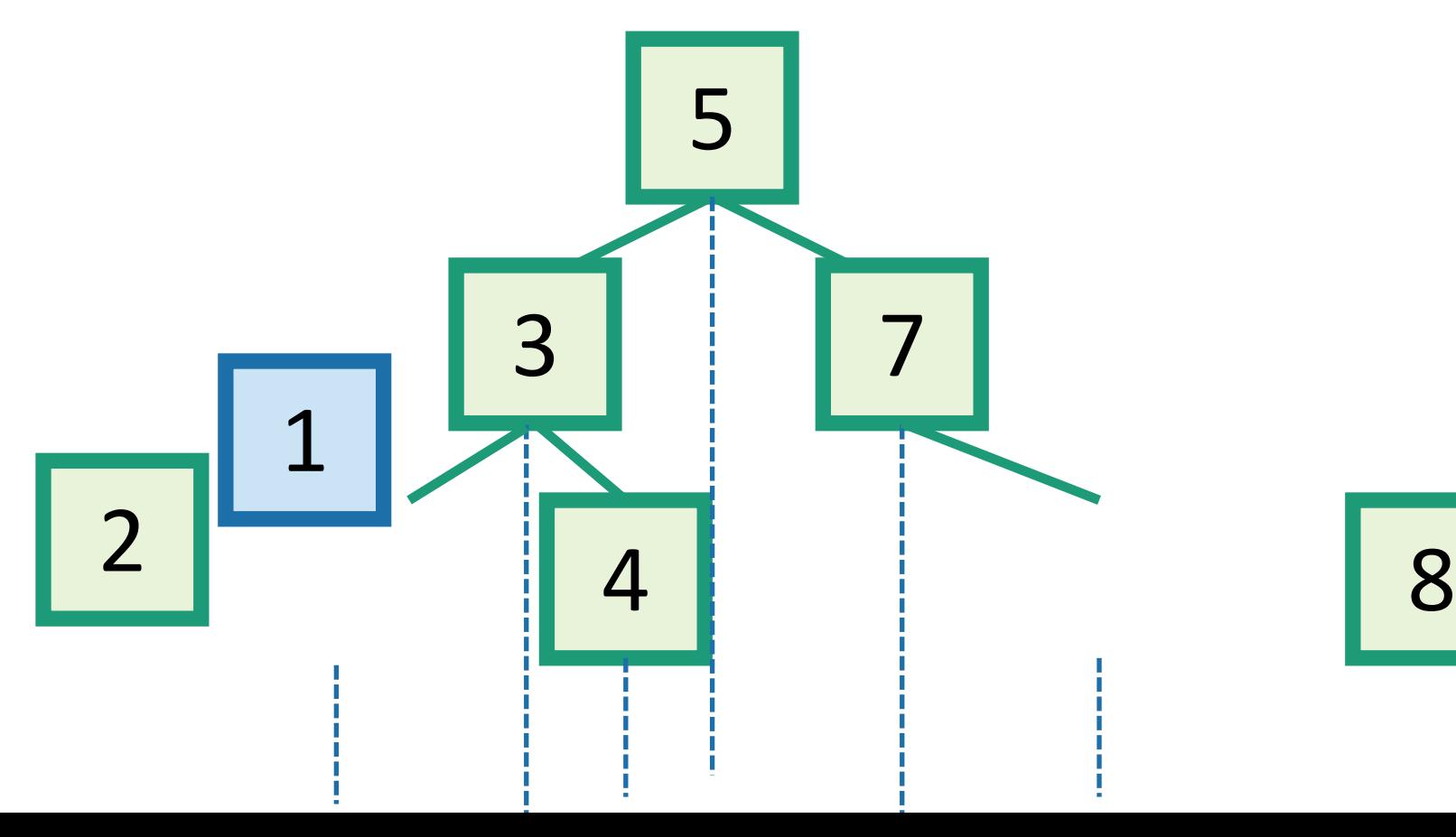

## Binary Search Trees

- A BST is a binary tree so that:
	- Every LEFT descendant of a node has key less than that node.
	- Every RIGHT descendant of a node has key larger than that node.
- Example of building a binary search tree:

2 4 8 7 1 3 5

Q: Is this the only binary search tree I could possibly build with these values?

A: **No.** I made choices about which nodes to choose when. Any choices would have been fine.

## Aside: this should look familiar kinda like QuickSort

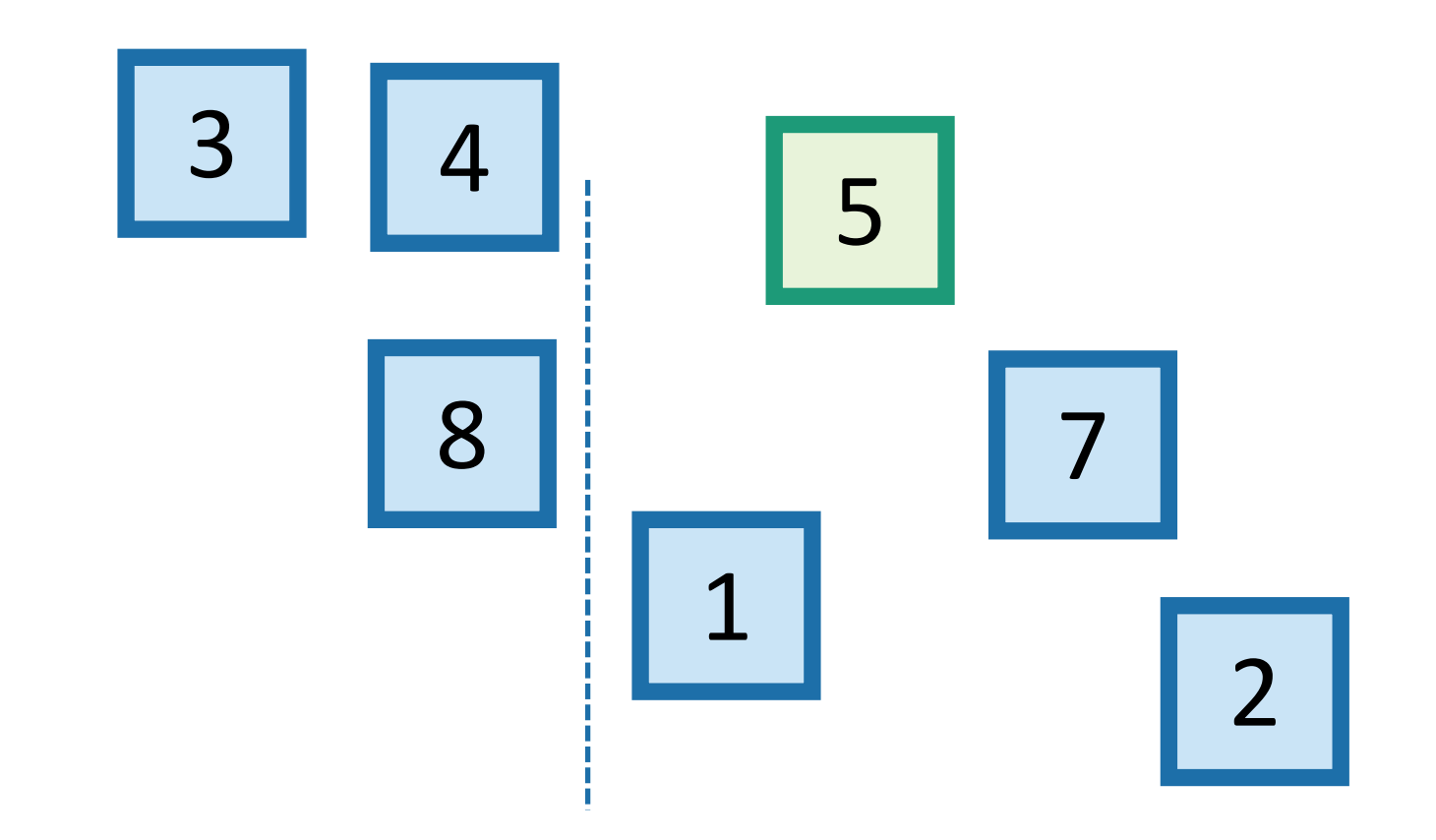

## Binary Search Trees

Which of these is a BST? 1 minute Think-Pair-Share

- A BST is a binary tree so that:
	- Every LEFT descendant of a node has key less than that node.
	- Every RIGHT descendant of a node has key larger than that node.

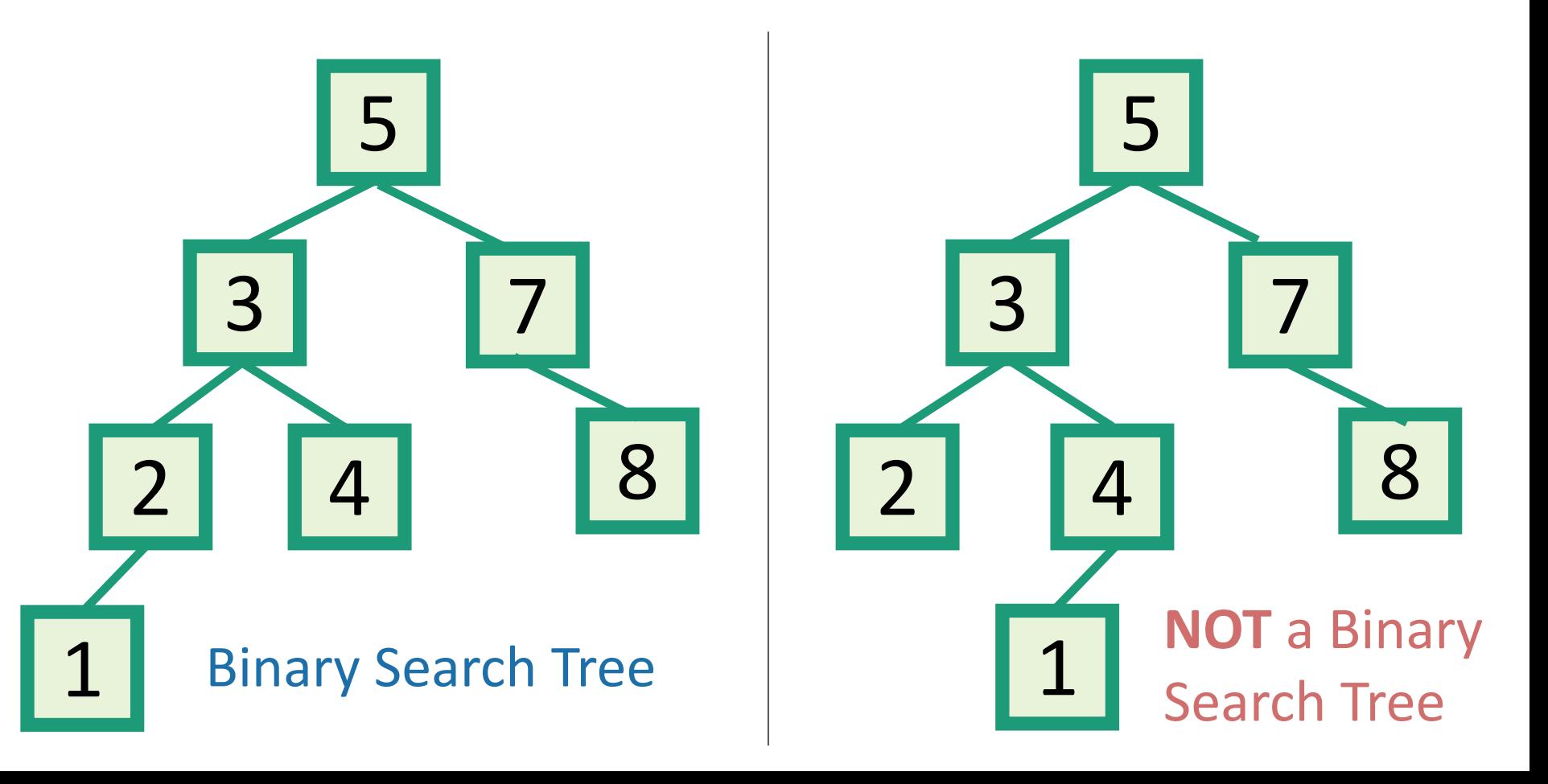

- Output all the elements in sorted order!
- inOrderTraversal(x):
	- if  $x!=$  NIL:
		- inOrderTraversal( x.left )
		- print(x.key)
		- inOrderTraversal( x.right)

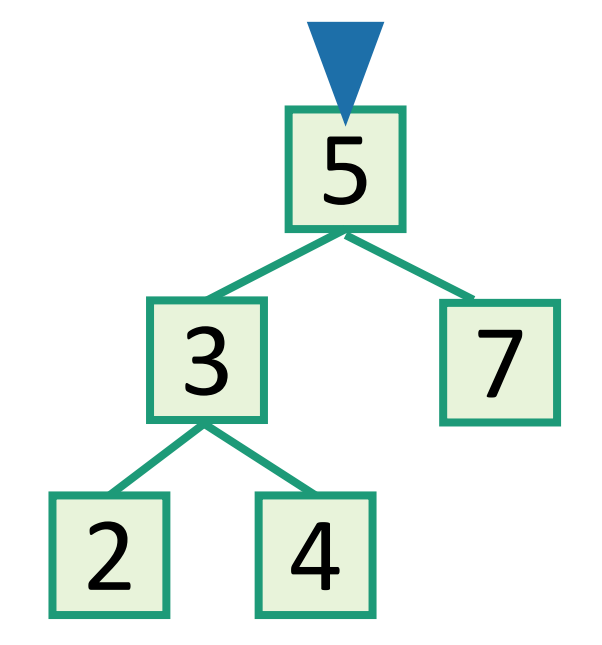

- Output all the elements in sorted order!
- inOrderTraversal(x):
	- if  $x!=$  NIL:
		- inOrderTraversal( x.left )
		- print(x.key)
		- inOrderTraversal( x.right)

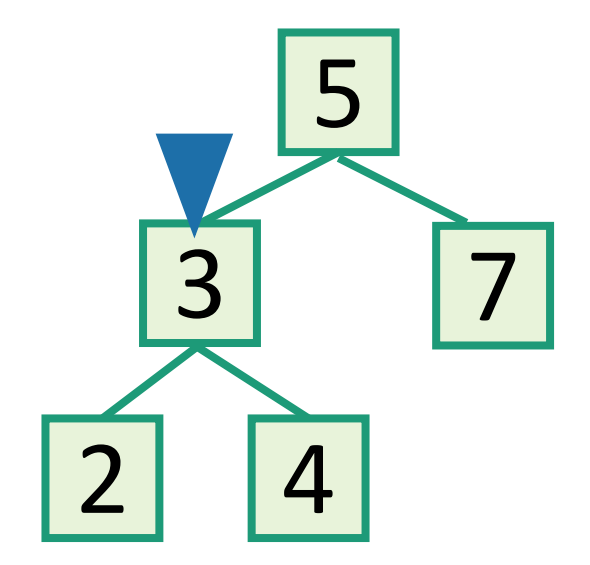

- Output all the elements in sorted order!
- inOrderTraversal(x):
	- if  $x!=$  NIL:
		- inOrderTraversal( x.left )
		- print(x.key)
		- inOrderTraversal( x.right)

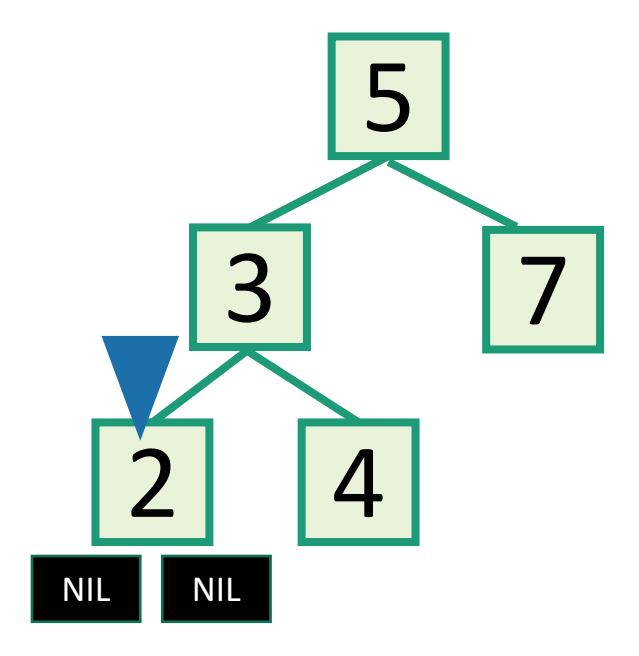

- Output all the elements in sorted order!
- inOrderTraversal(x):
	- if  $x!=$  NIL:
		- inOrderTraversal( x.left )
		- print(x.key)
		- inOrderTraversal( x.right )

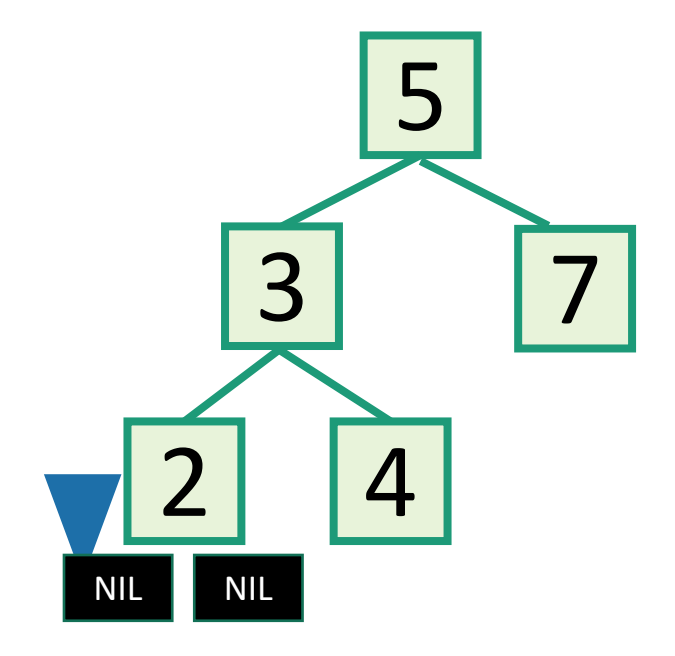

- Output all the elements in sorted order!
- inOrderTraversal(x):
	- if  $x!=$  NIL:
		- inOrderTraversal( x.left )
		- print(x.key)
		- inOrderTraversal( x.right)

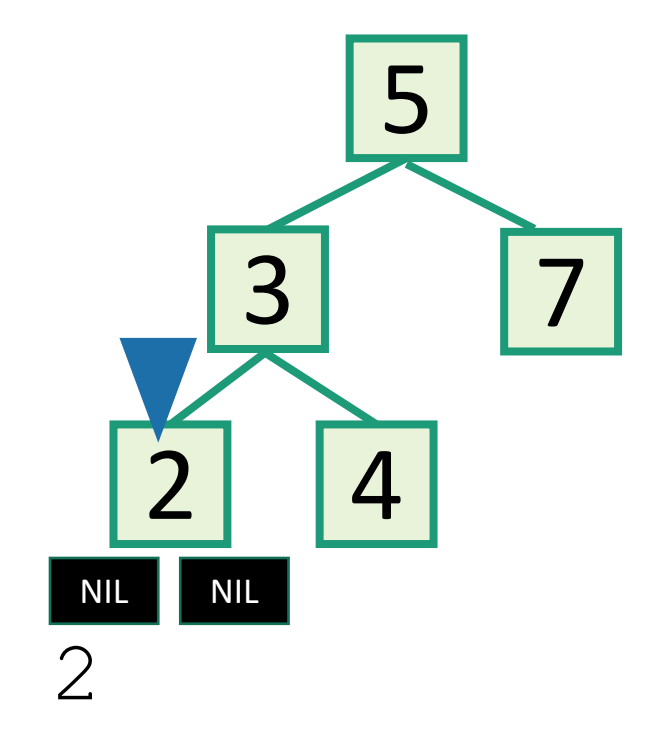

- Output all the elements in sorted order!
- inOrderTraversal(x):
	- if  $x!=$  NIL:
		- inOrderTraversal( x.left )
		- print(x.key)
		- inOrderTraversal( x.right )

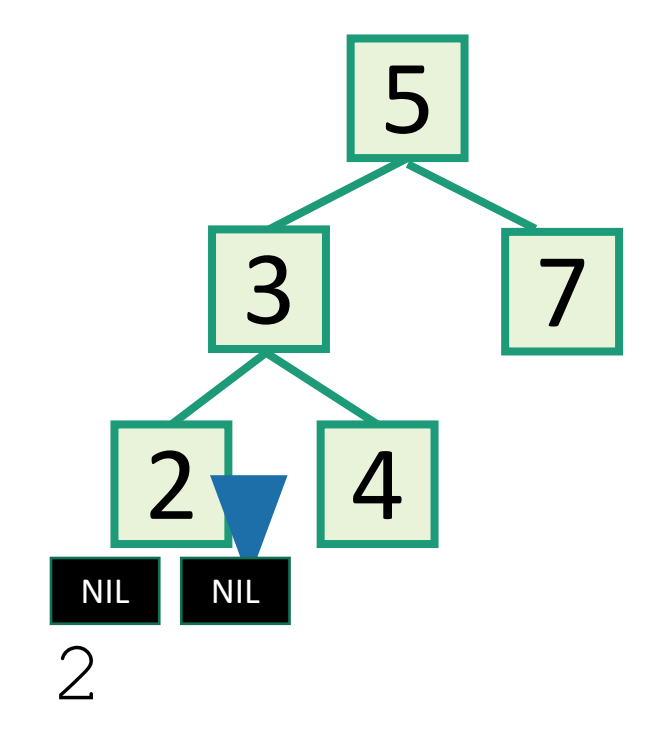

- Output all the elements in sorted order!
- inOrderTraversal(x):
	- if  $x!=$  NIL:
		- inOrderTraversal( x.left )
		- print(x.key)
		- inOrderTraversal( x.right )

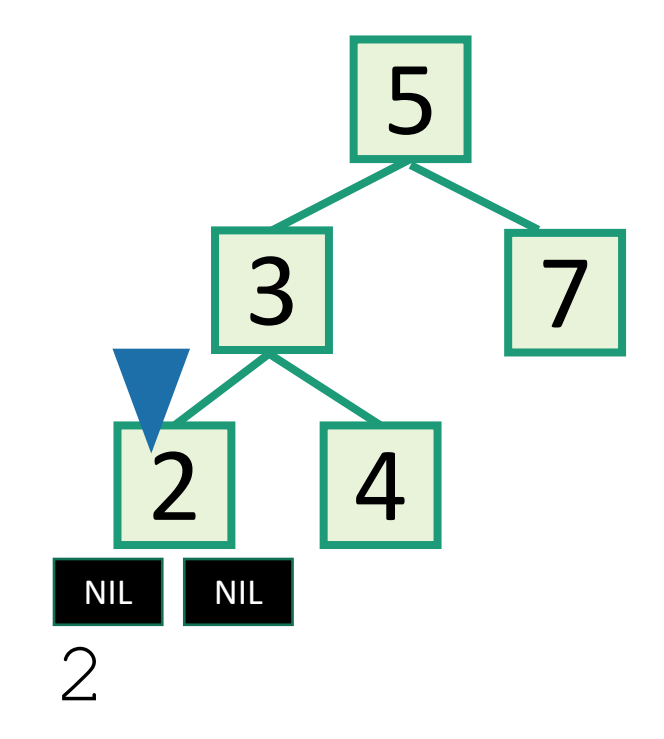

- Output all the elements in sorted order!
- inOrderTraversal(x):
	- if  $x!=$  NIL:
		- inOrderTraversal( x.left )
		- print(x.key)
		- inOrderTraversal( x.right)

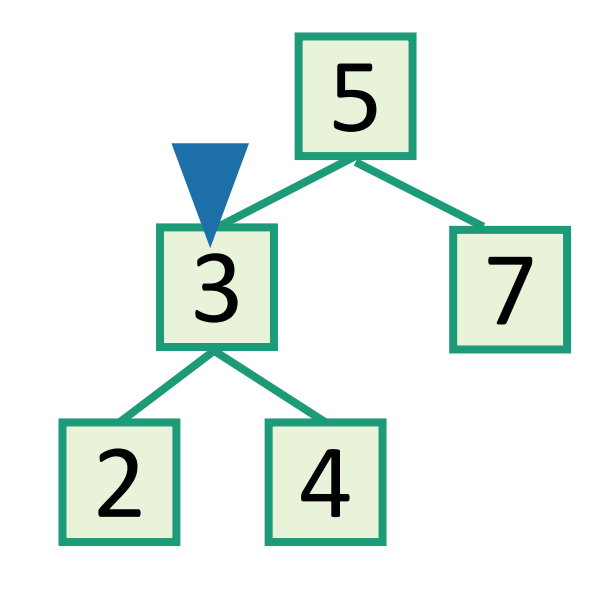

2 3

- Output all the elements in sorted order!
- inOrderTraversal(x):
	- if  $x!=$  NIL:
		- inOrderTraversal( x.left )
		- print(x.key)
		- inOrderTraversal( x.right)

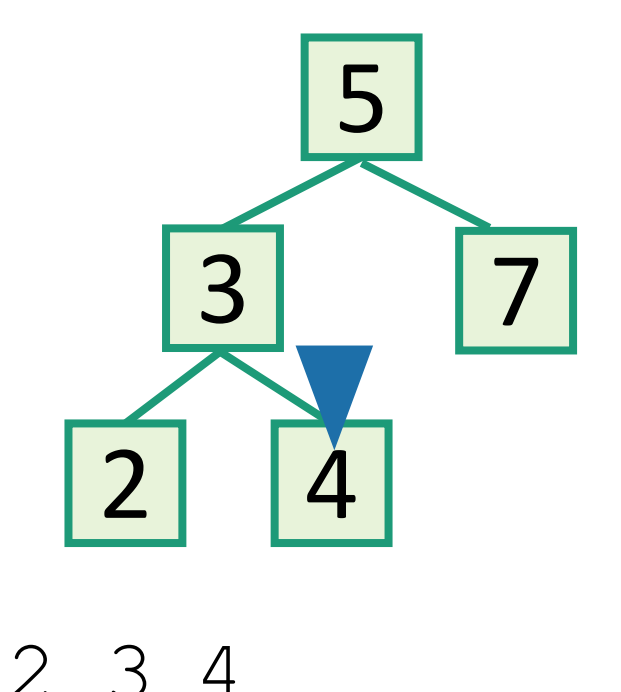

- Output all the elements in sorted order!
- inOrderTraversal(x):
	- if  $x!=$  NIL:
		- inOrderTraversal( x.left )
		- print(x.key)
		- inOrderTraversal( x.right )

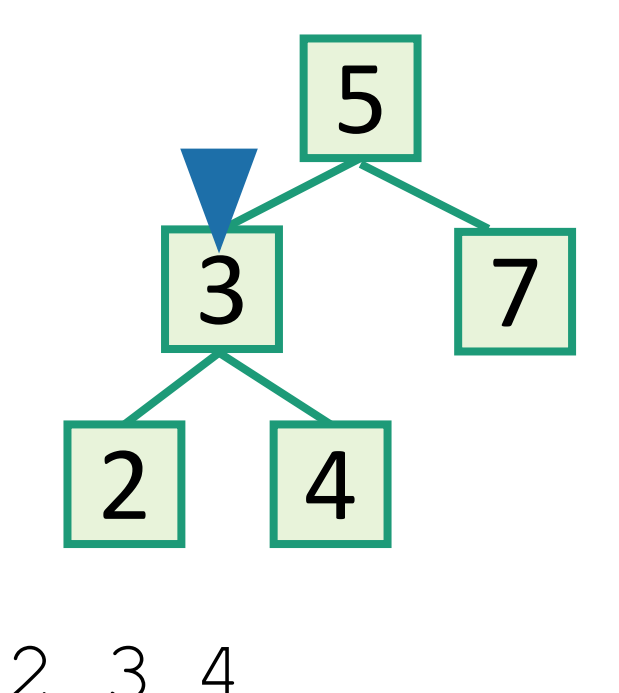

- Output all the elements in sorted order!
- inOrderTraversal(x):
	- if  $x!=$  NIL:
		- inOrderTraversal( x.left )
		- print(x.key)
		- inOrderTraversal( x.right)

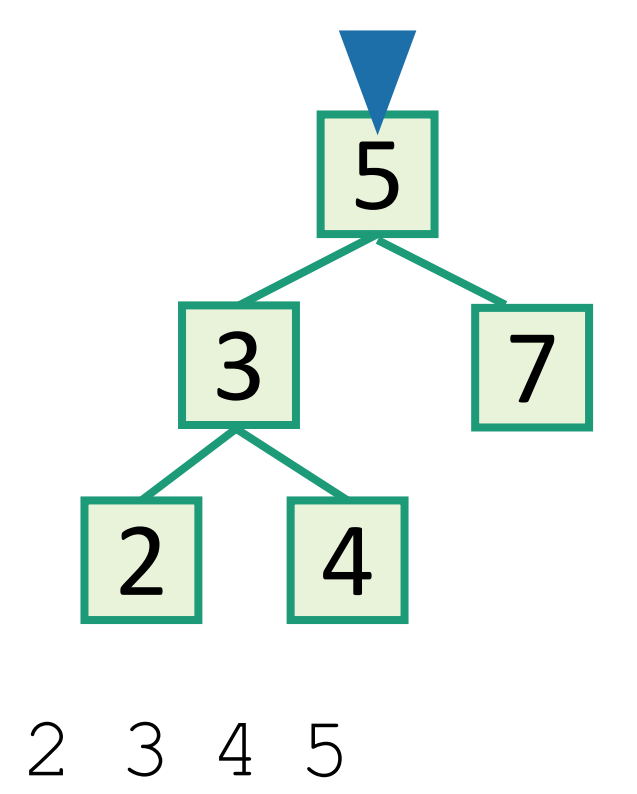

- Output all the elements in sorted order!
- inOrderTraversal(x):
	- if  $x!=$  NIL:
		- inOrderTraversal( x.left )
		- print(x.key)
		- inOrderTraversal( x.right)

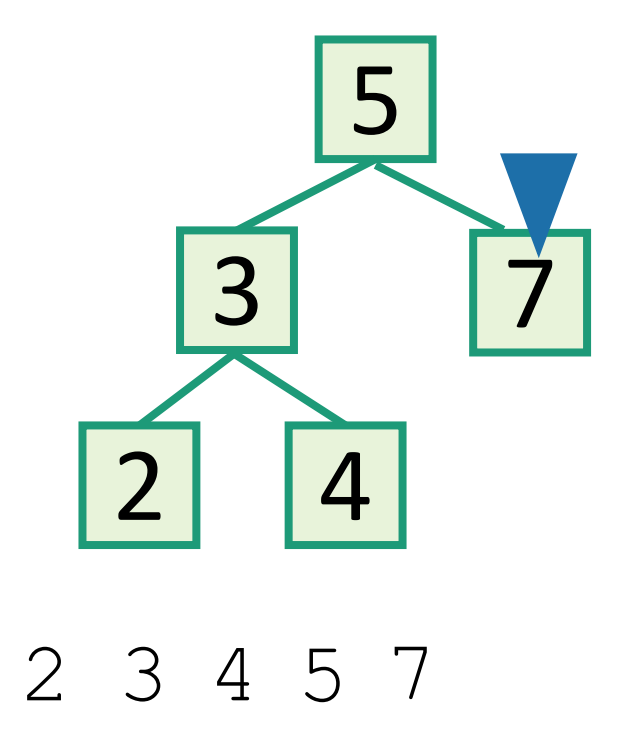

- Output all the elements in sorted order!
- inOrderTraversal(x):
	- if  $x!=$  NIL:
		- inOrderTraversal( x.left)
		- print(x.key)
		- inOrderTraversal( x.right)

• Runs in time  $O(n)$ .  $\begin{array}{cccc} 2 & 3 & 4 & 5 & 7 \\ 2 & 3 & 4 & 5 & 7 \end{array}$  Sorted!

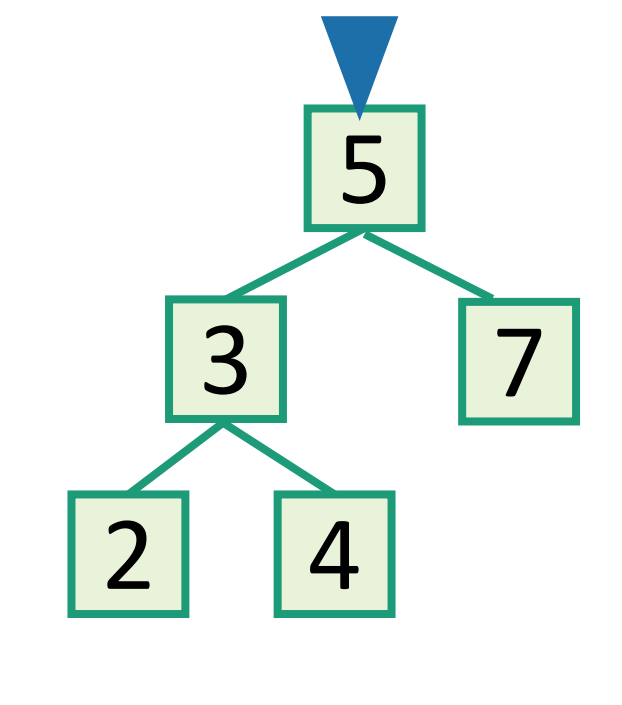
### Back to the goal

### Fast SEARCH/INSERT/DELETE

Can we do these?

### SEARCH in a Binary Search Tree definition by example

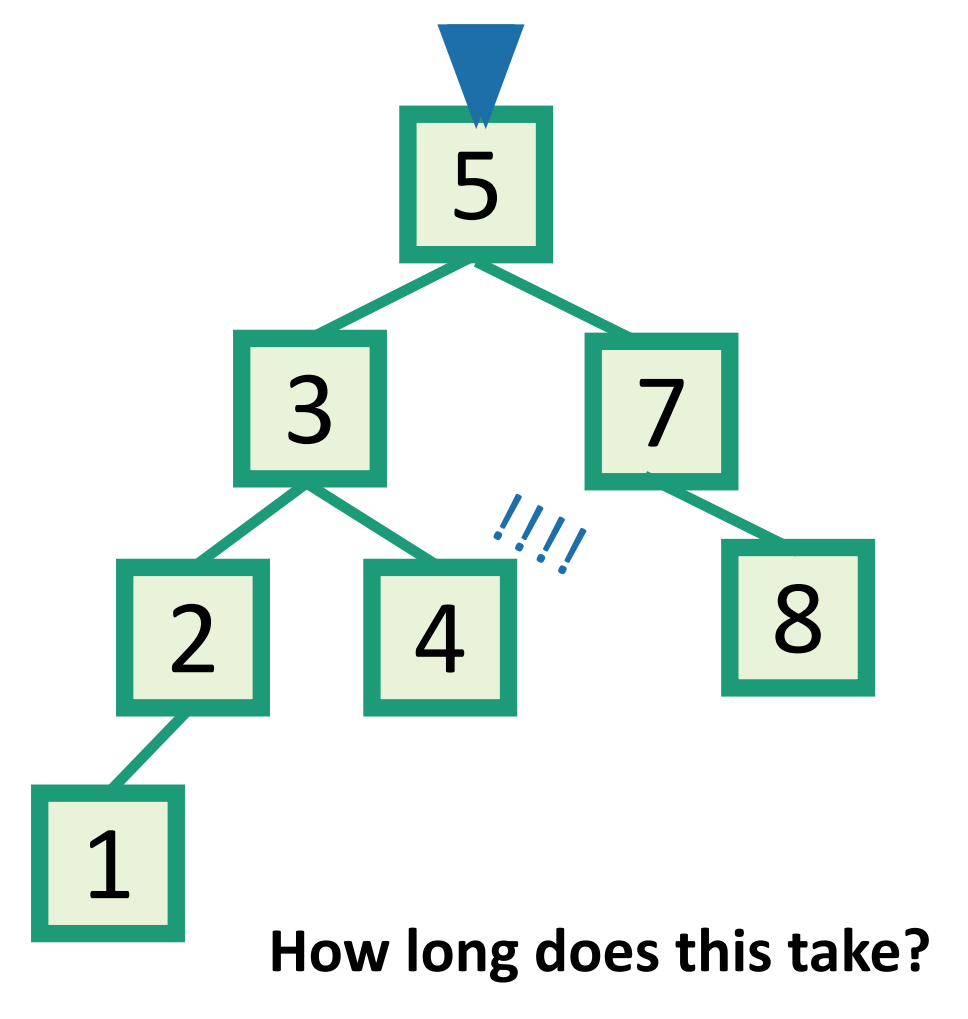

### O(length of longest path) = O(height)

**EXAMPLE:** Search for 4.

### **EXAMPLE:** Search for 4.5

- It turns out it will be convenient to **return 4** in this case
- (that is, **return** the last node before we went off the tree)

Write pseudocode (or actual code) to implement this!

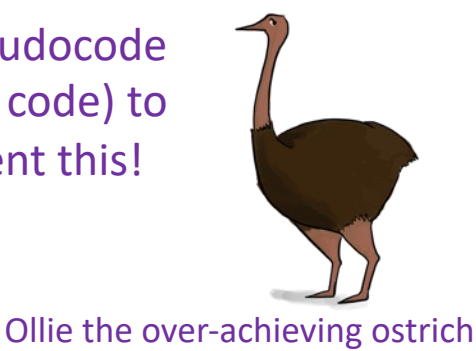

# INSERT in a Binary Search Tree

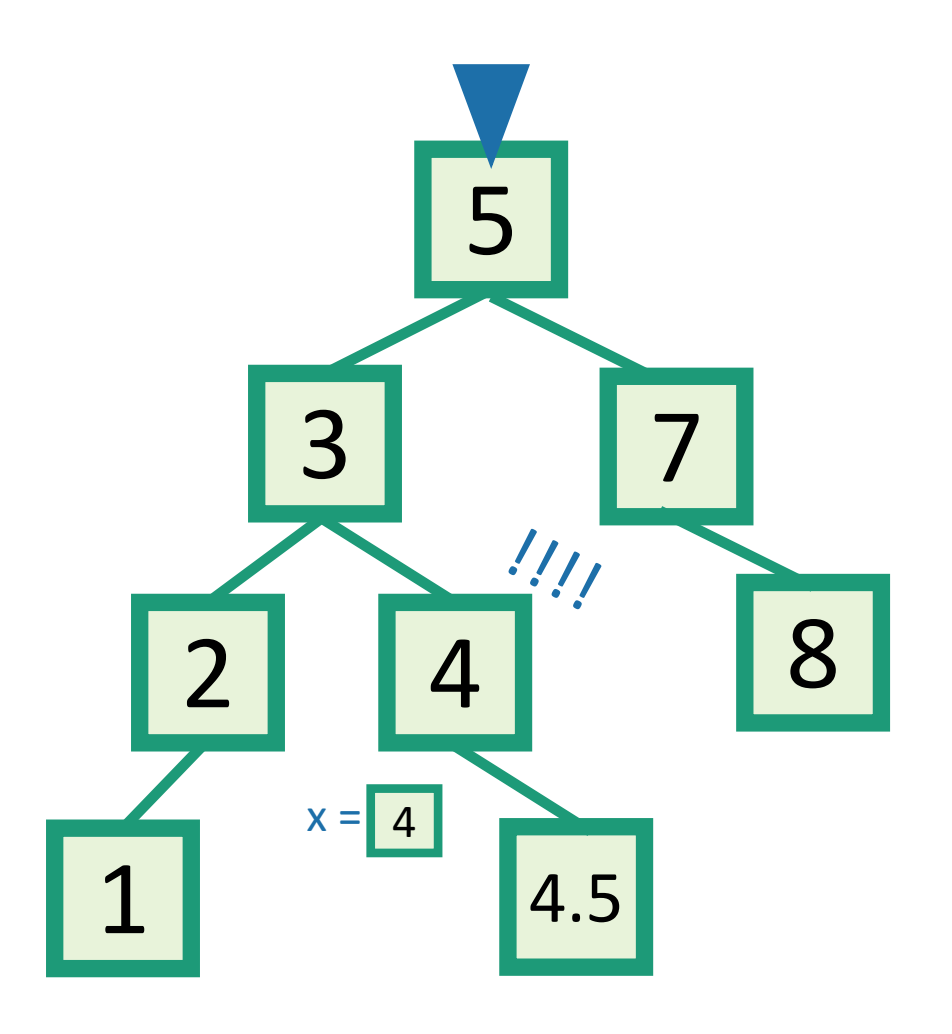

### **EXAMPLE:** Insert 4.5

- INSERT(key):
	- $x = SEARCH(key)$
	- **Insert** a new node with desired key at x…

You thought about this on your pre-lecture exercise! (See skipped slide for pseudocode.)

### DELETE in a Binary Search Tree

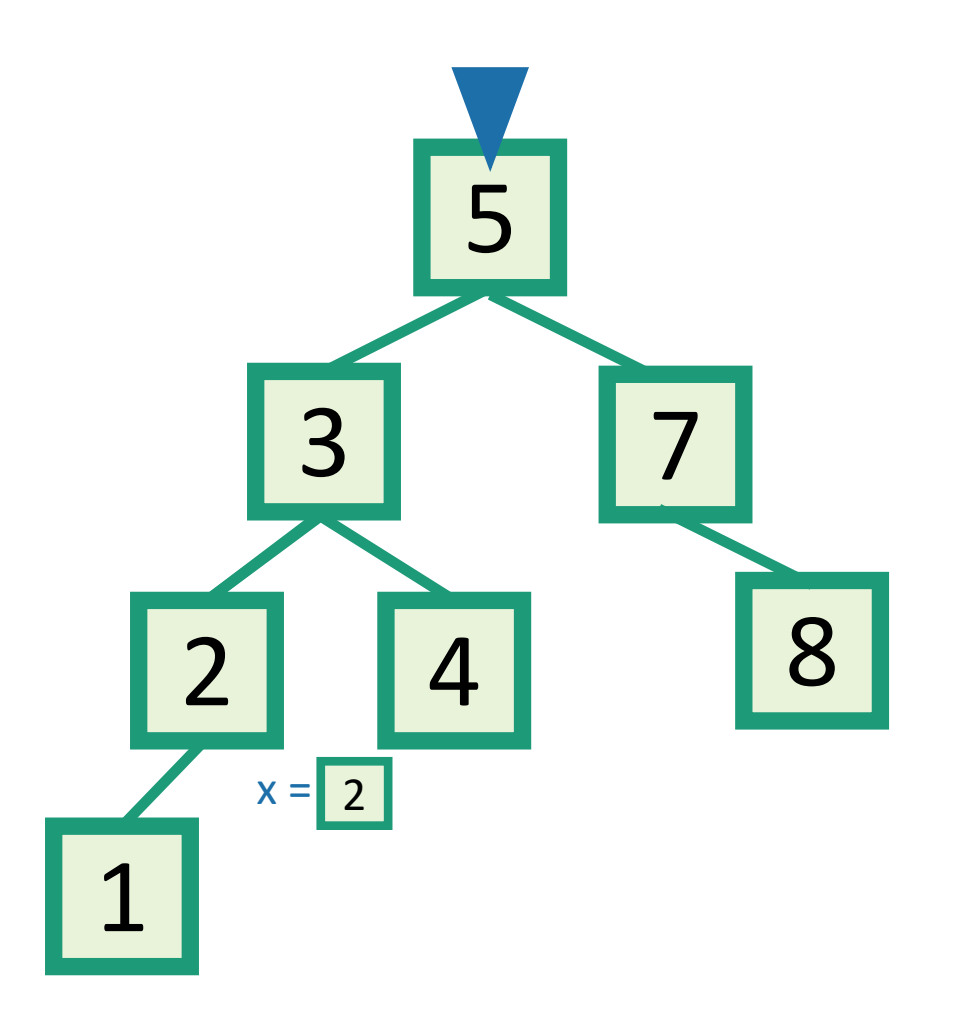

### **EXAMPLE:** Delete 2

- DELETE(key):
	- $x =$  SEARCH(key)

• if 
$$
x \cdot \text{key} = \text{key}
$$
:

• ….delete x….

You thought about this in your prelecture exercise too!

This is a bit more complicated…see the skipped slides for some pictures of the different cases.

### How long do these operations take?

- SEARCH is the big one.
	- Everything else just calls SEARCH and then does some small O(1)-time operation.

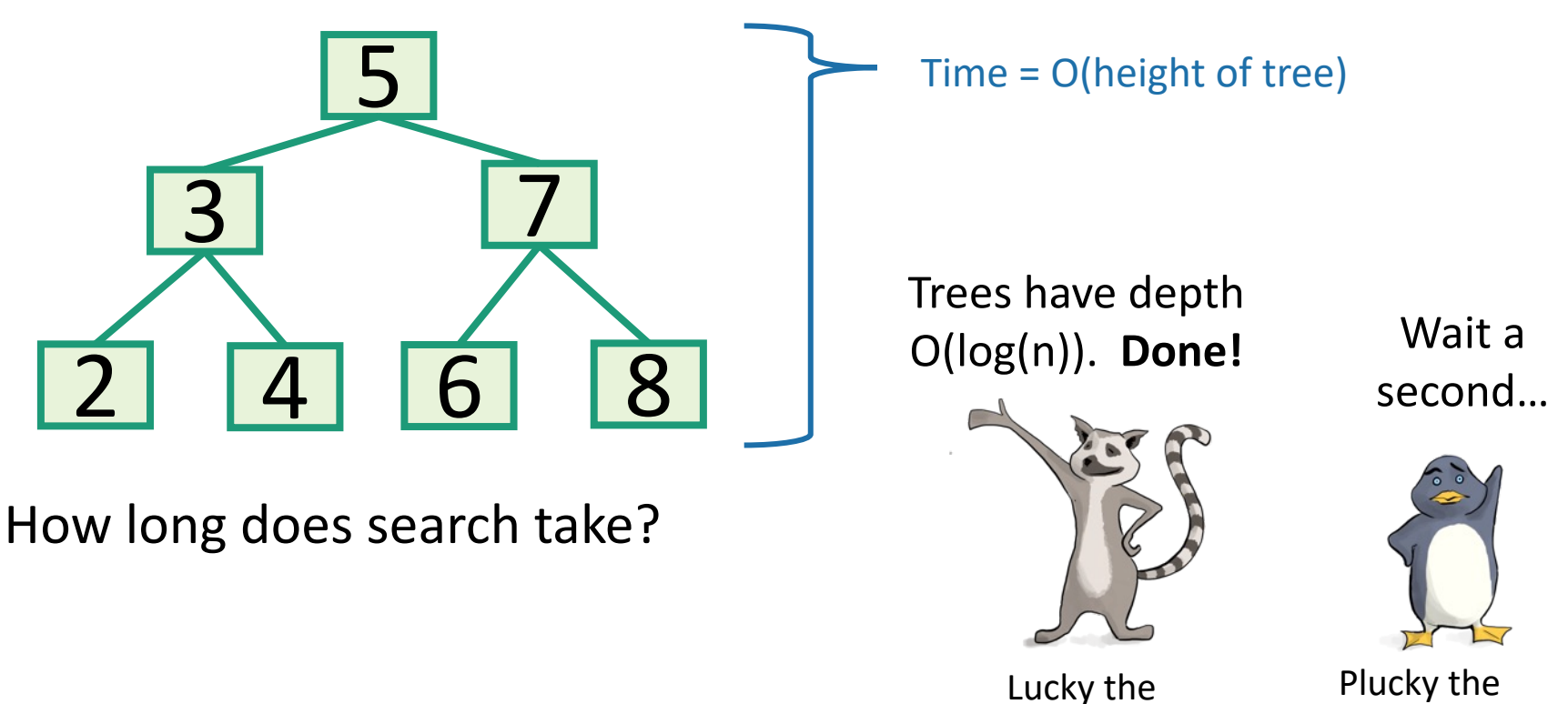

lackadaisical lemur. Pedantic Penguin

# Search might take time O(n).

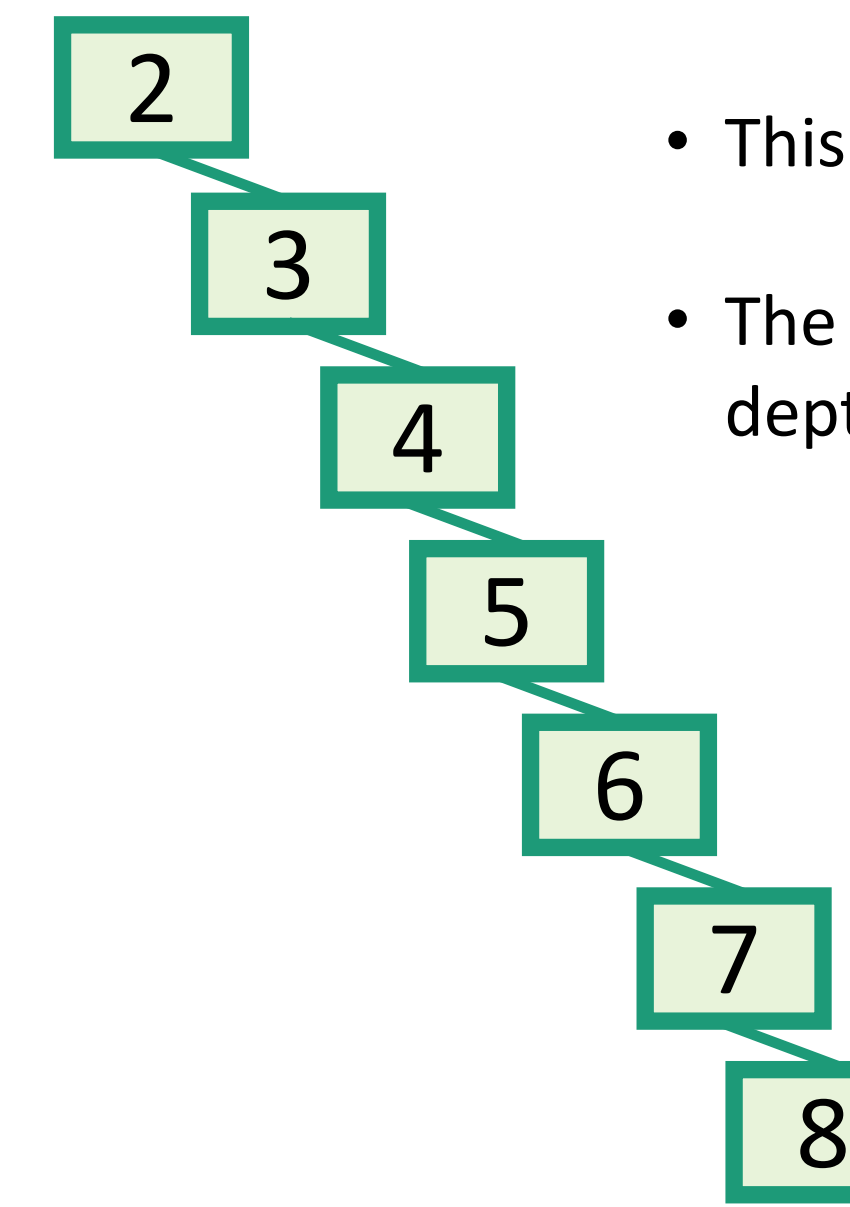

- This is a valid binary search tree.
- The version with n nodes has depth n, **not** O(log(n)).

### What to do?

How often is "every so often" in the worst case? It's actually pretty often!

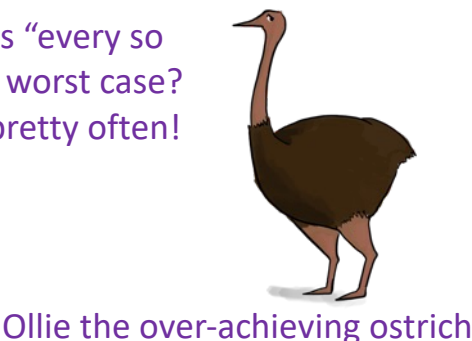

- Goal: Fast SEARCH/INSERT/DELETE
- All these things take time O(height)
- And the height might be big!!!  $\odot$
- Idea 0:
	- Keep track of how deep the tree is getting.
	- If it gets too tall, re-do everything from scratch.
		- At least  $\Omega(n)$  every so often....
- Turns out that's not a great idea. Instead we turn to…

# Self-Balancing Binary Search Trees

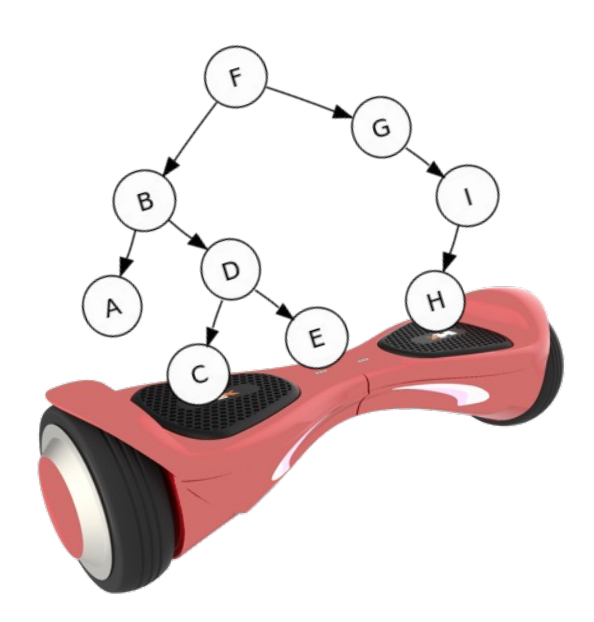

### Idea 1: Rotations

• Maintain Binary Search Tree (BST) property, while moving stuff around.

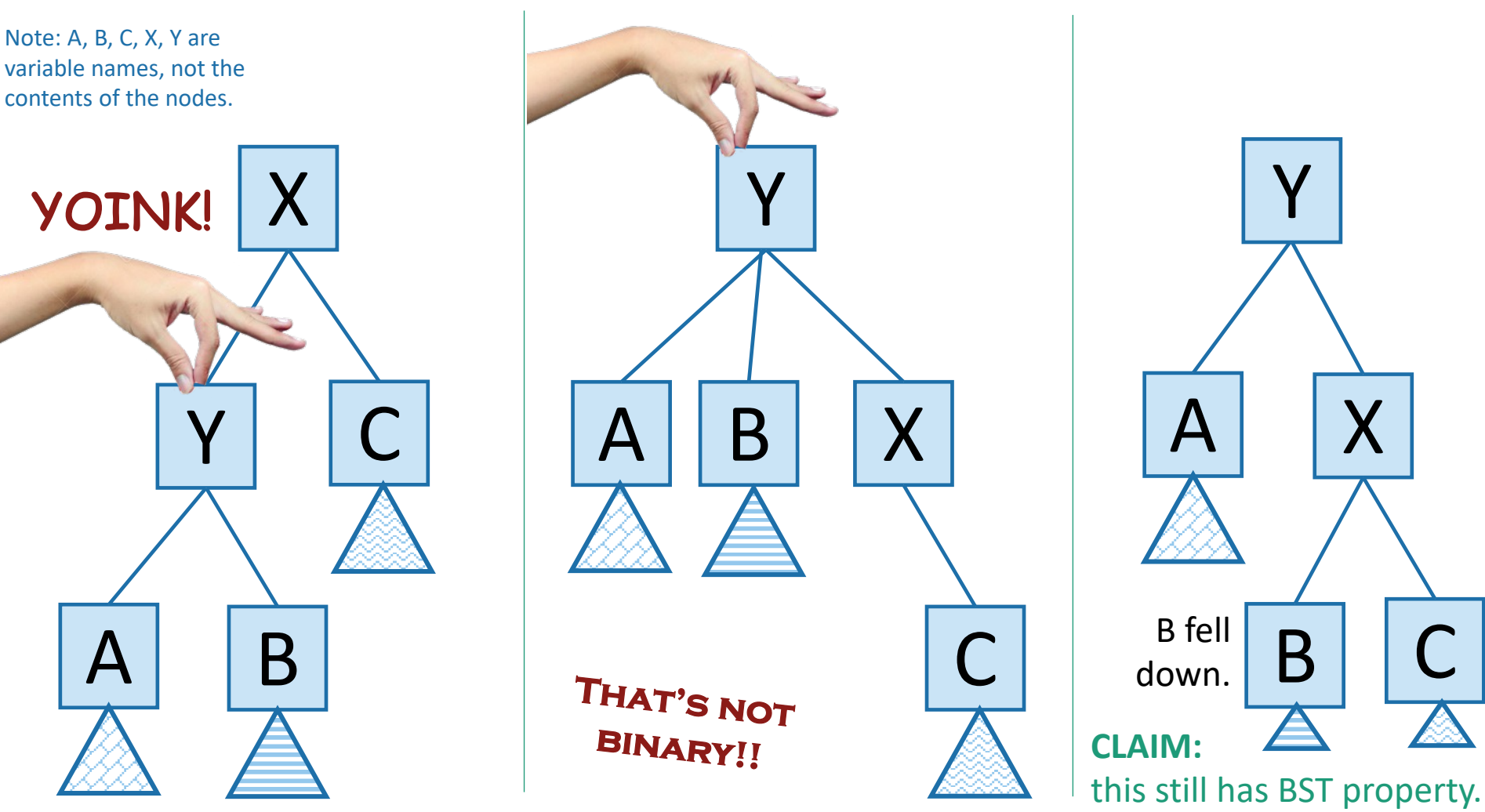

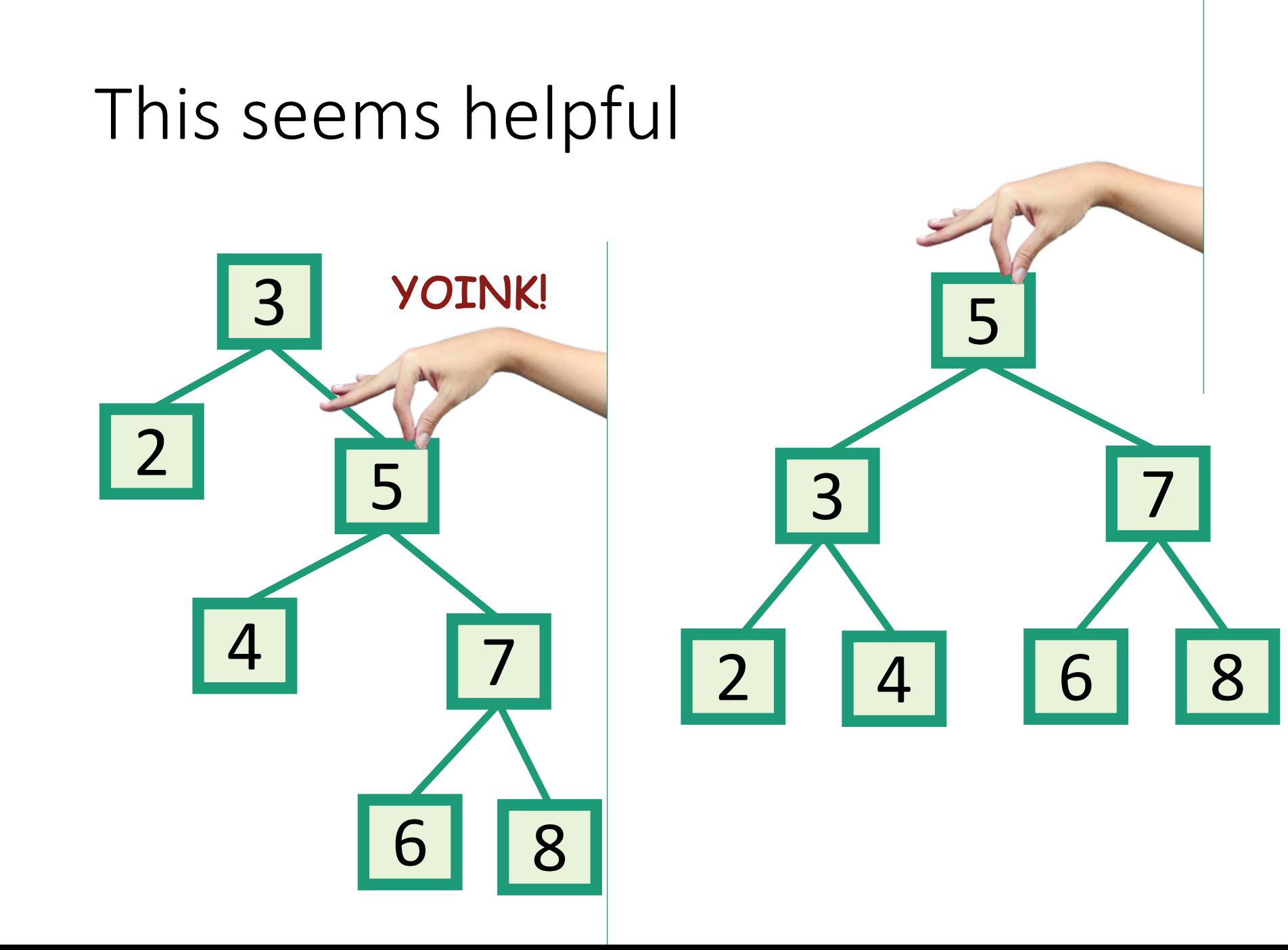

# Strategy?

• Whenever something seems unbalanced, do rotations until it's okay again.

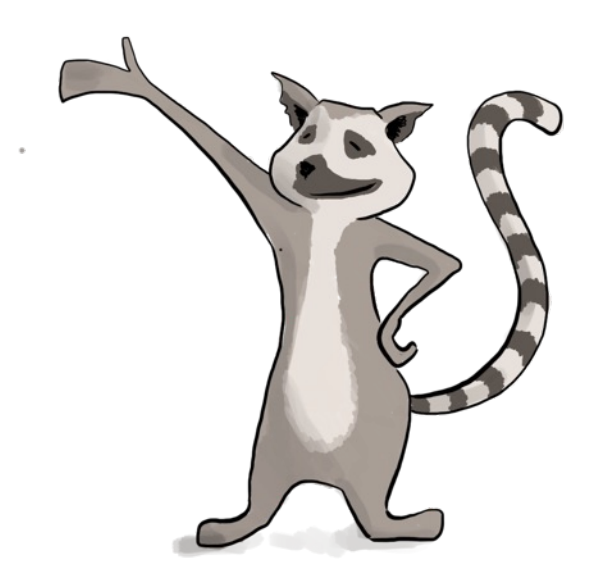

Even for Lucky this is pretty vague. What do we mean by "seems unbalanced"? What's "okay"?

Lucky the Lackadaisical Lemur

### Idea 2: have some proxy for balance

- Maintaining perfect balance is too hard.
- Instead, come up with some proxy for balance:
	- If the tree satisfies [SOME PROPERTY], then it's pretty balanced.
	- We can maintain [SOME PROPERTY] using rotations.

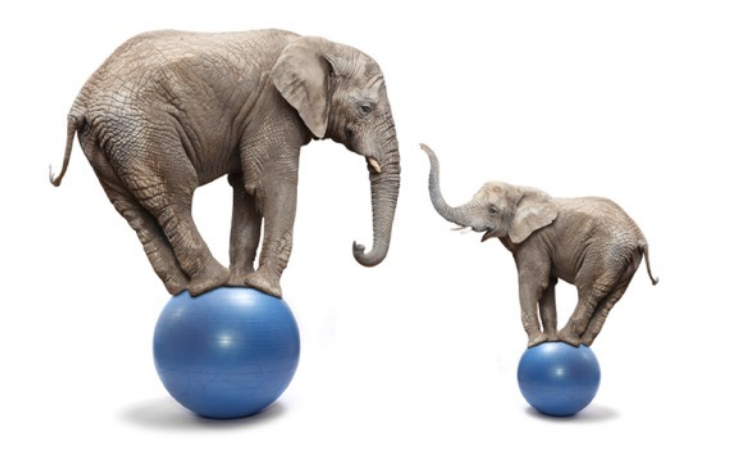

There are actually several ways to do this, but today we'll see…

### Red-Black Trees

- A Binary Search Tree that balances itself!
- No more time-consuming by-hand balancing!
- Be the envy of your friends and neighbors with the time-saving…

*Maintain balance* by stipulating that black nodes are balanced, and that there *aren't too many* red nodes.

*It's just good sense!*

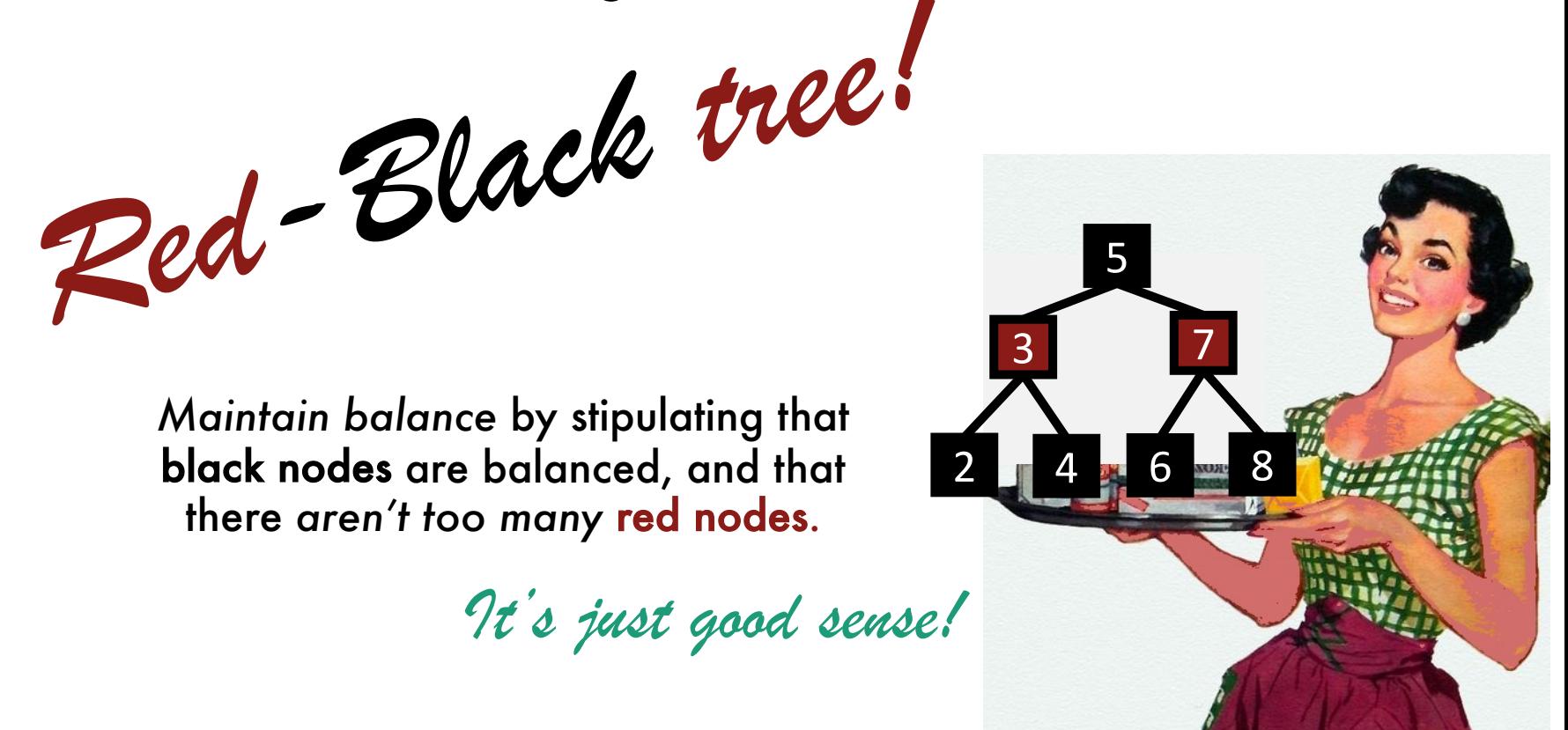

### Red-Black Trees

obey the following rules (which are a proxy for balance)

- Every node is colored **red** or **black.**
- The root node is a **black node**.
- NIL children count as **black nodes**.
- Children of a **red node** are **black nodes**.
- For all nodes x:
	- all paths from x to NIL's have the same number of **black nodes** on them.

I'm not going to draw the NIL children in the future, but they are treated as black nodes.

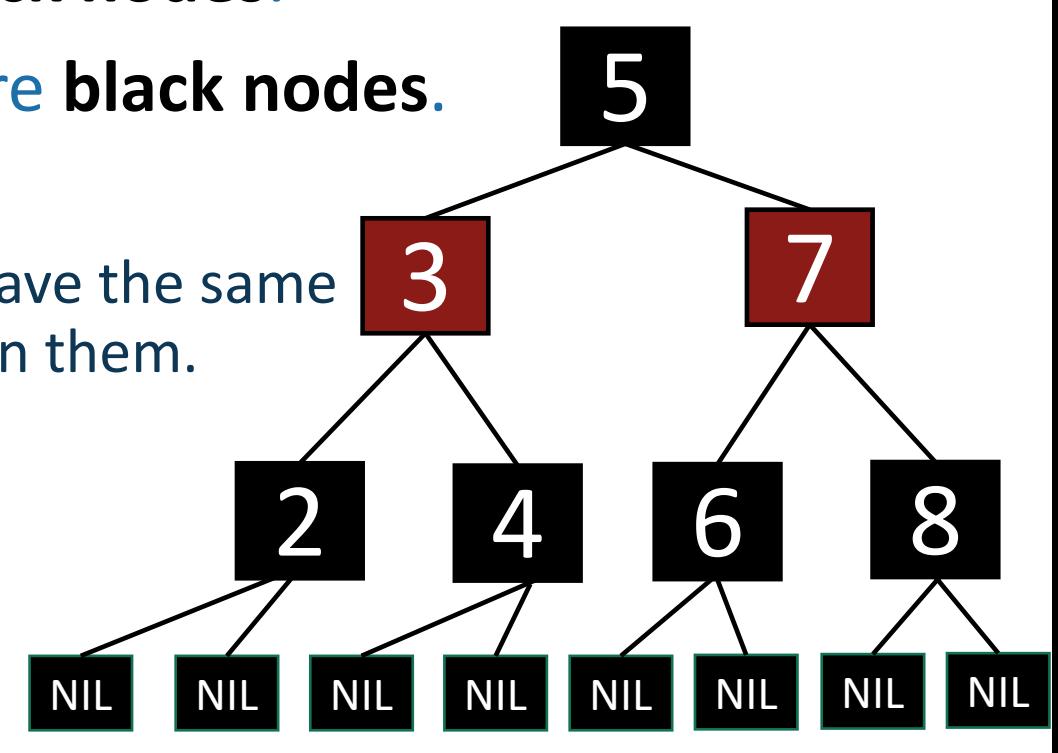

# Examples(?)

*Yes!*

- Every node is colored **red** or **black.**
- The root node is a **black node**.

**No! No! No!**

- NIL children count as **black nodes**.
- Children of a **red node** are **black nodes**.
- For all nodes x:
- Which of these are red-black trees?

#### (NIL nodes not drawn)

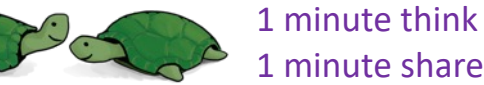

• all paths from x to NIL's have the same number of **black nodes** on them.

# Why these rules????????

- This is pretty balanced.
	- The **black nodes** are balanced
	- The **red nodes** are "spread out" so they don't mess things up too much.
- We can maintain this property as we insert/delete nodes, by using rotations.

This is the really clever idea!

2 4 6 8

6

9

3 7

5

This **Red-Black** structure is a proxy for balance.

It's just a smidge weaker than perfect balance, but we can actually maintain it!

#### Let's build some intuition!

Lucky the lackadaisical lemur

• To see why, intuitively, let's try to build a Red-Black Tree that's unbalanced.

This is "pretty balanced"

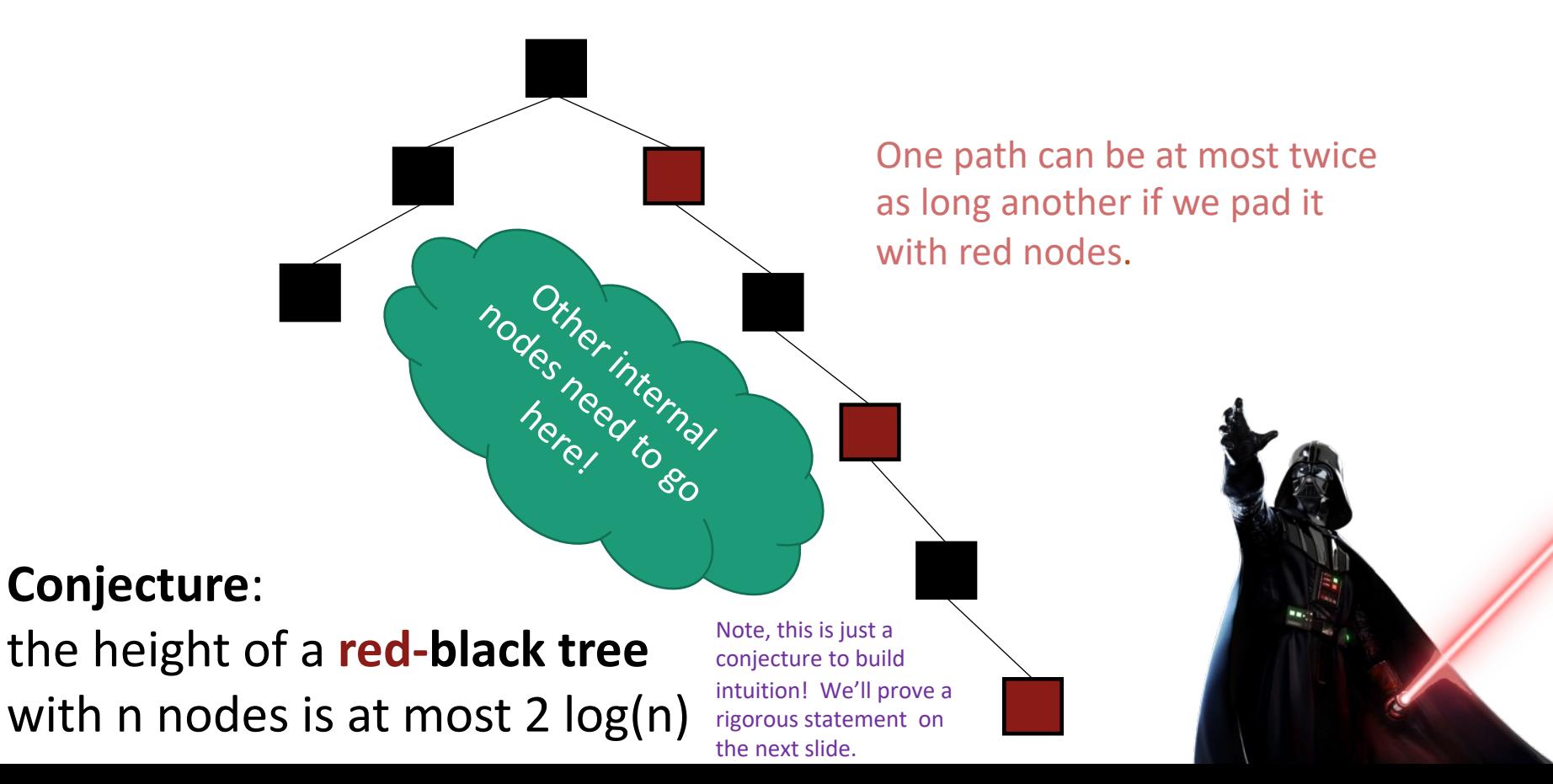

### The height of a RB-tree with n non-NIL nodes is at most  $2log(n + 1)$ x

- Define b(x) to be the number of black nodes in any path from x to NIL.
	- (excluding x, including NIL).
- Claim:
	- There are at least  $2^{b(x)} 1$  non-NIL nodes in the subtree underneath x. (Including x).
- [Proof by induction on board if time]

Then:

 $n \geq 2^{b(root)} - 1$ 

 $> 2^{height/2} - 1$ 

using the Claim

b(root) >= height/2 because of RBTree rules.

Rearranging:

 $n + 1 \geq 2^{height/2} \Rightarrow height \leq 2\log(n + 1)$ 

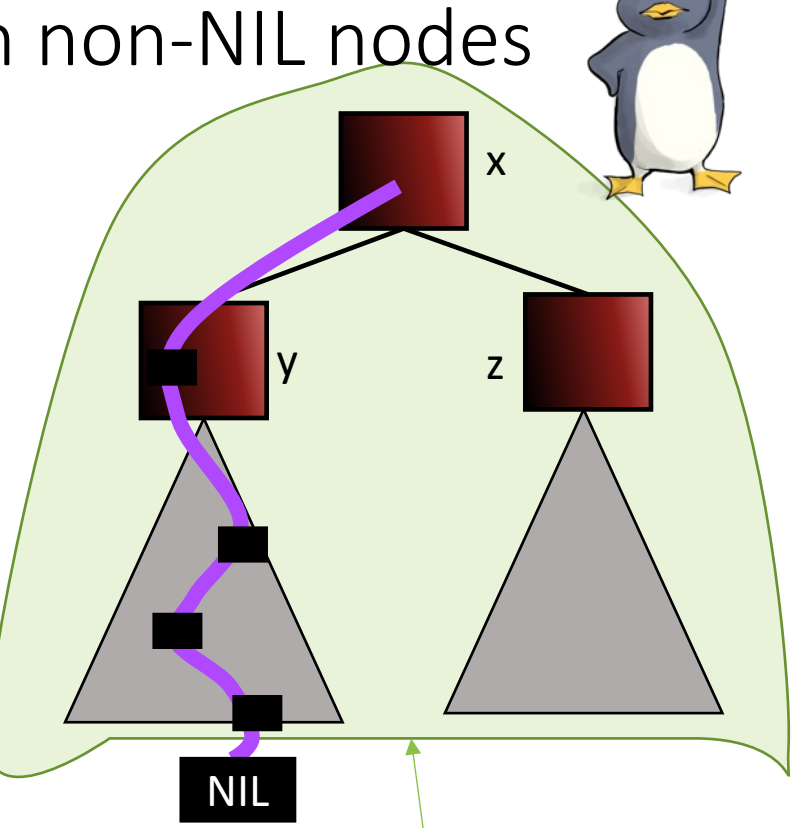

Claim: at least  $2^{b(x)} - 1$  nodes in this WHOLE subtree (of any color).

### This is great!

- SEARCH in an RBTree is immediately O(log(n)), since the depth of an RBTree is O(log(n)).
- What about INSERT/DELETE?
	- Turns out, you can INSERT and DELETE items from an RBTree in time O(log(n)), while *maintaining* the RBTree property.
	- That's why this is a good property!

# INSERT/DELETE

- I expect we are out of time…
	- There are some slides which you can check out to see how to do INSERT/DELETE in RBTrees if you are curious.
	- See CLRS Ch 13. for even more details.
- You are **not responsible** for the details of INSERT/DELETE for RBTrees for this class.
	- You should know what the "proxy for balance" property is and why it ensures approximate balance.
	- You should know **that** this property can be efficiently maintained, but you do not need to know the details of how.

### INSERT: Many cases

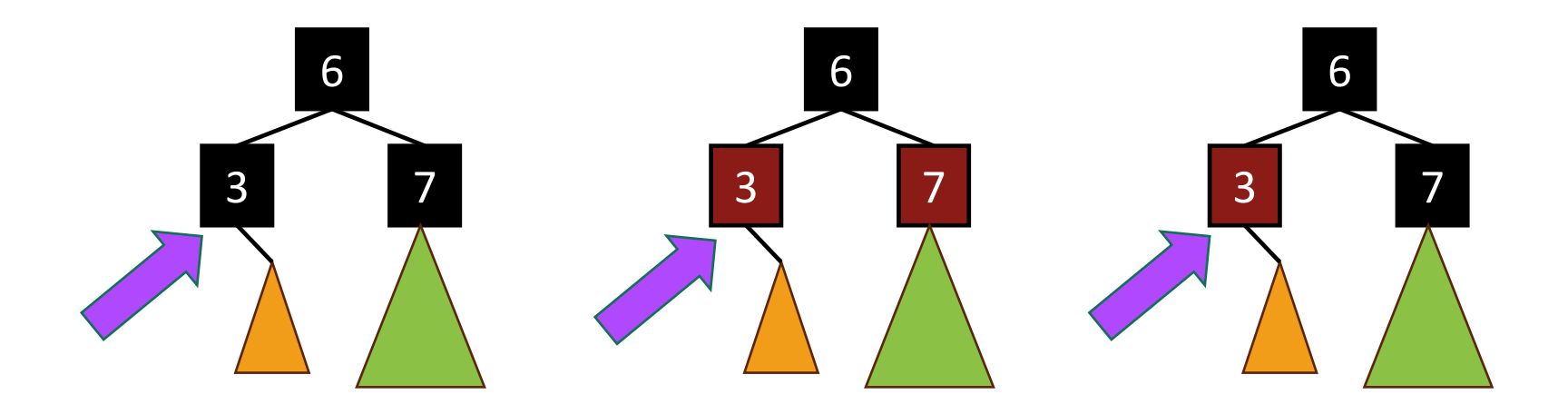

- Suppose we want to insert 0 **here**.
- There are 3 "important" cases for different colorings of the existing tree, and there are 9 more cases for all of the various symmetries of these 3 cases.

# INSERT: Case 1

- Make a new **red node**.
- Insert it as you would normally.

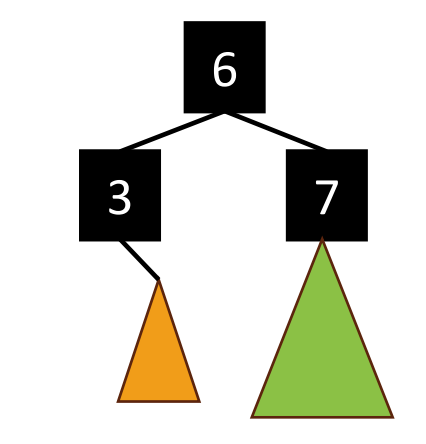

What if it looks like this?

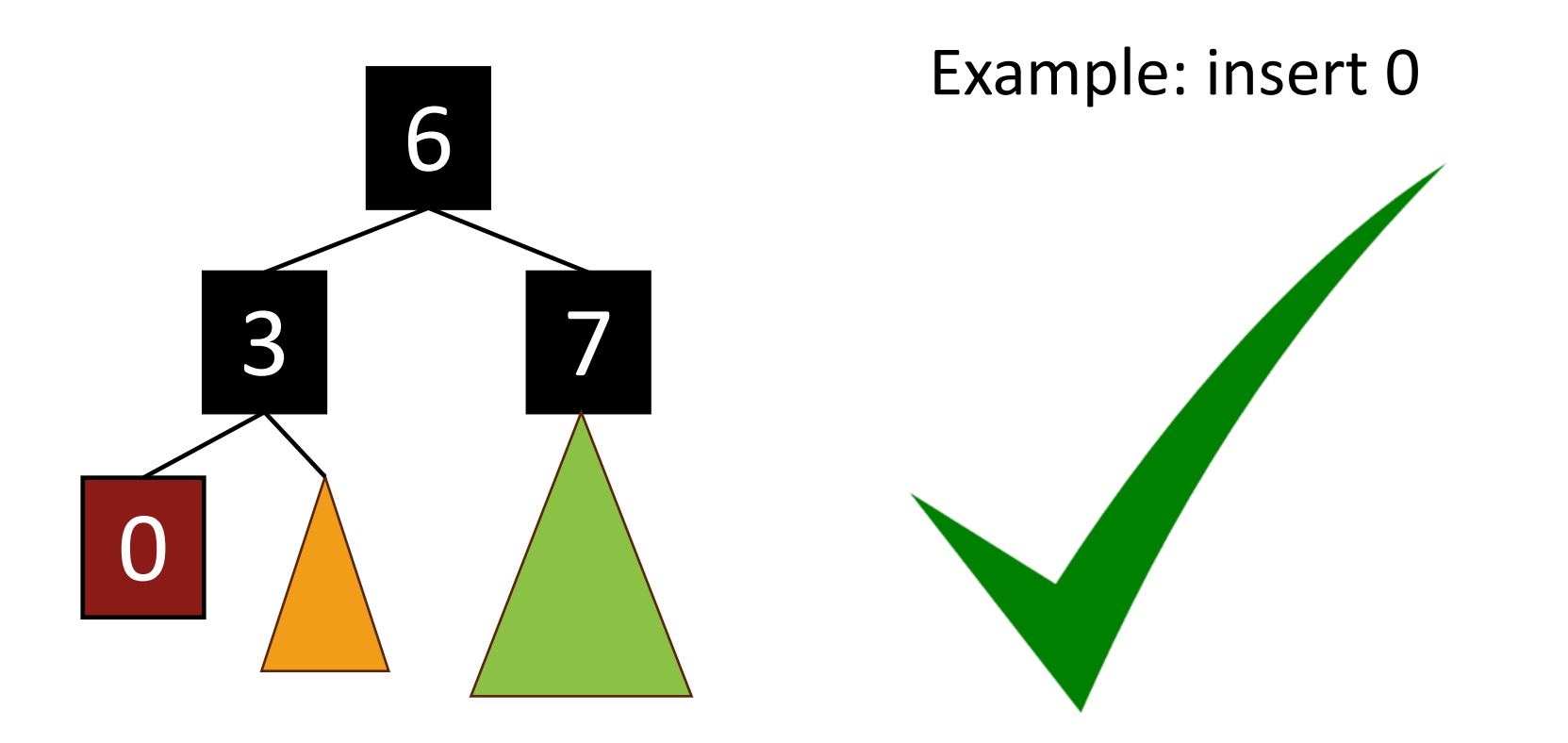

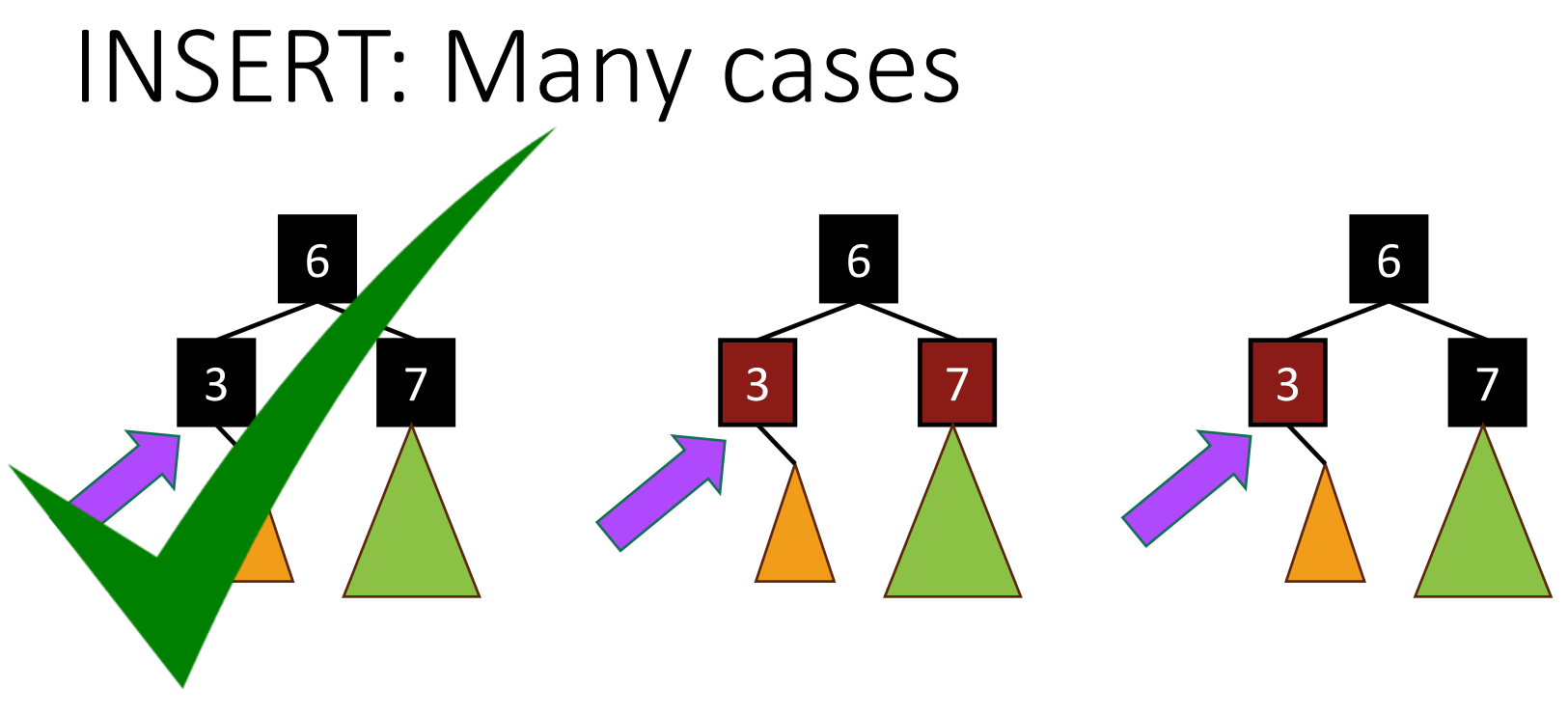

- Suppose we want to insert 0 **here**.
- There are 3 "important" cases for different colorings of the existing tree, and there are 9 more cases for all of the various symmetries of these 3 cases.

### INSERT: Case 2

- Make a new **red node**.
- Insert it as you would normally.
- Fix things up if needed.

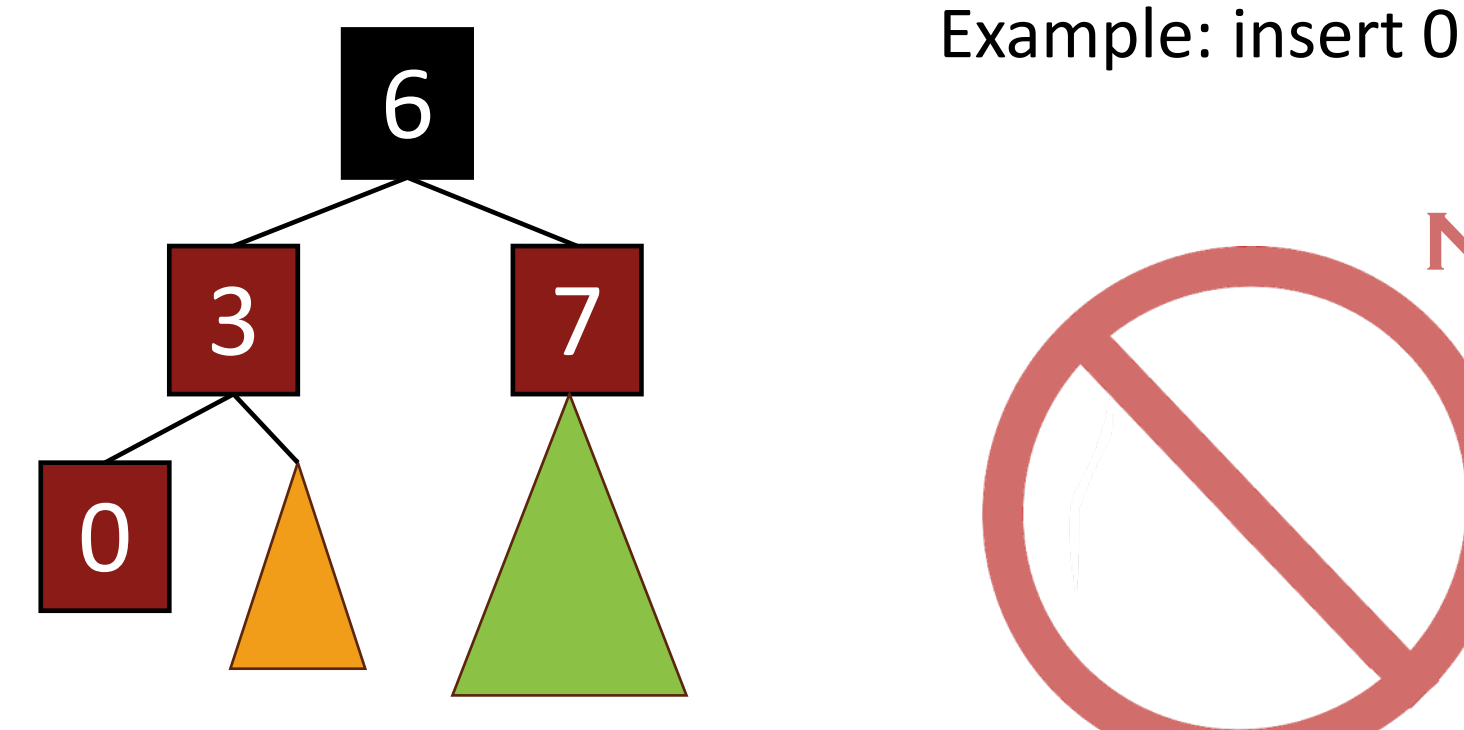

3 7 6

What if it looks like this?

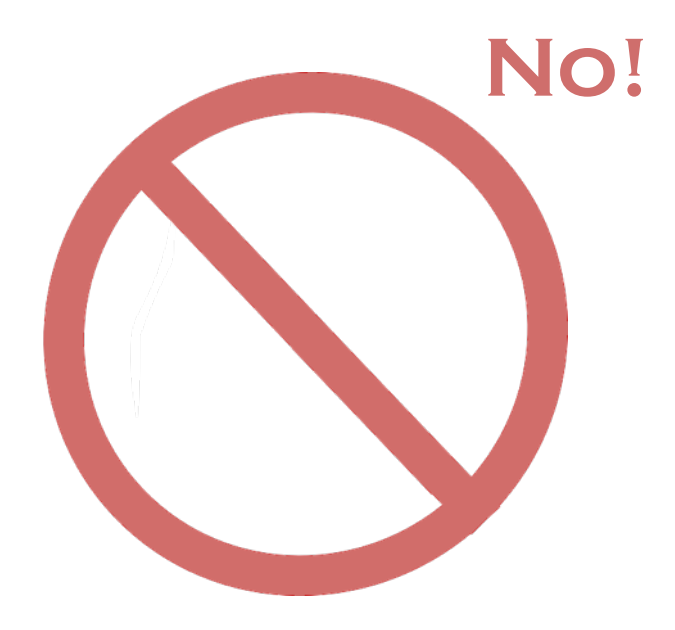

### INSERT: Case 2

- Make a new **red node**.
- Insert it as you would normally.
- Fix things up if needed.

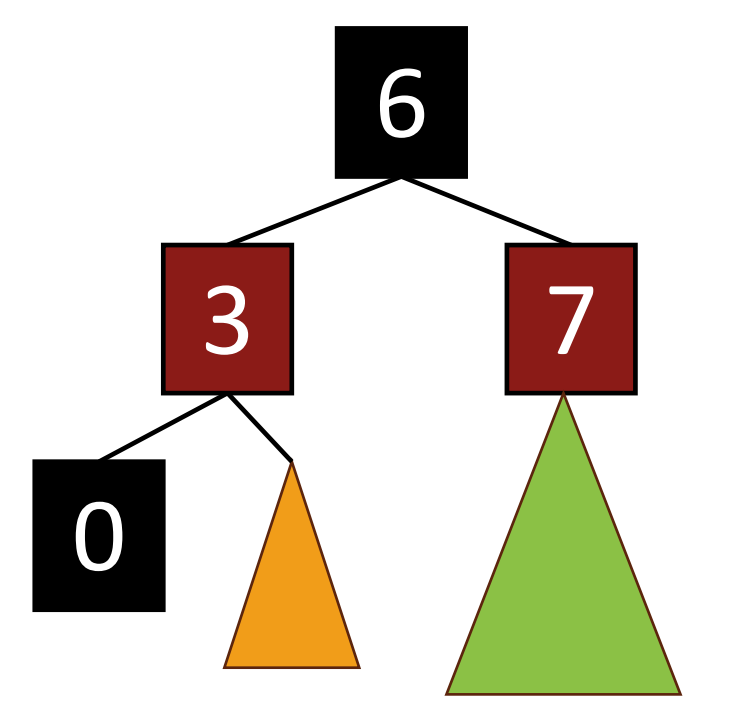

3 7 6

What if it looks like this?

<sup>6</sup> Example: insert 0

Can't we just insert 0 as a **black node?**

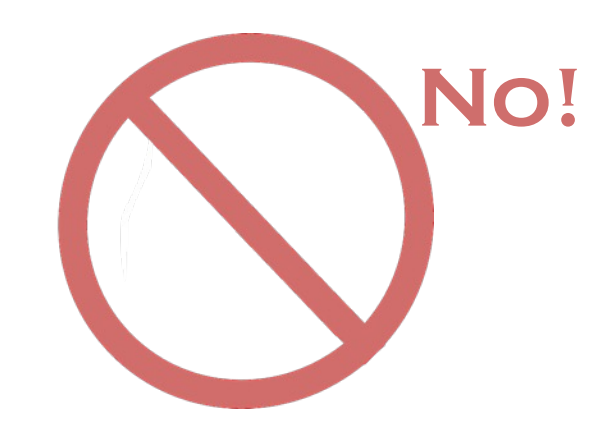

### We need a bit more context

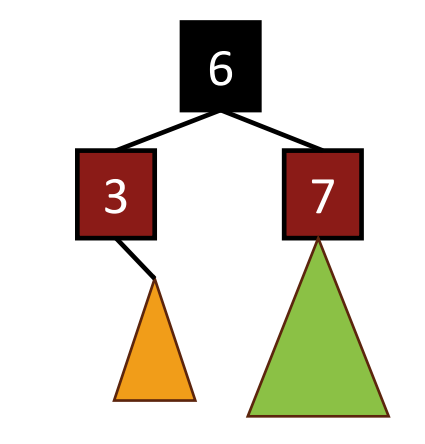

What if it looks like this?

### Example: insert 0

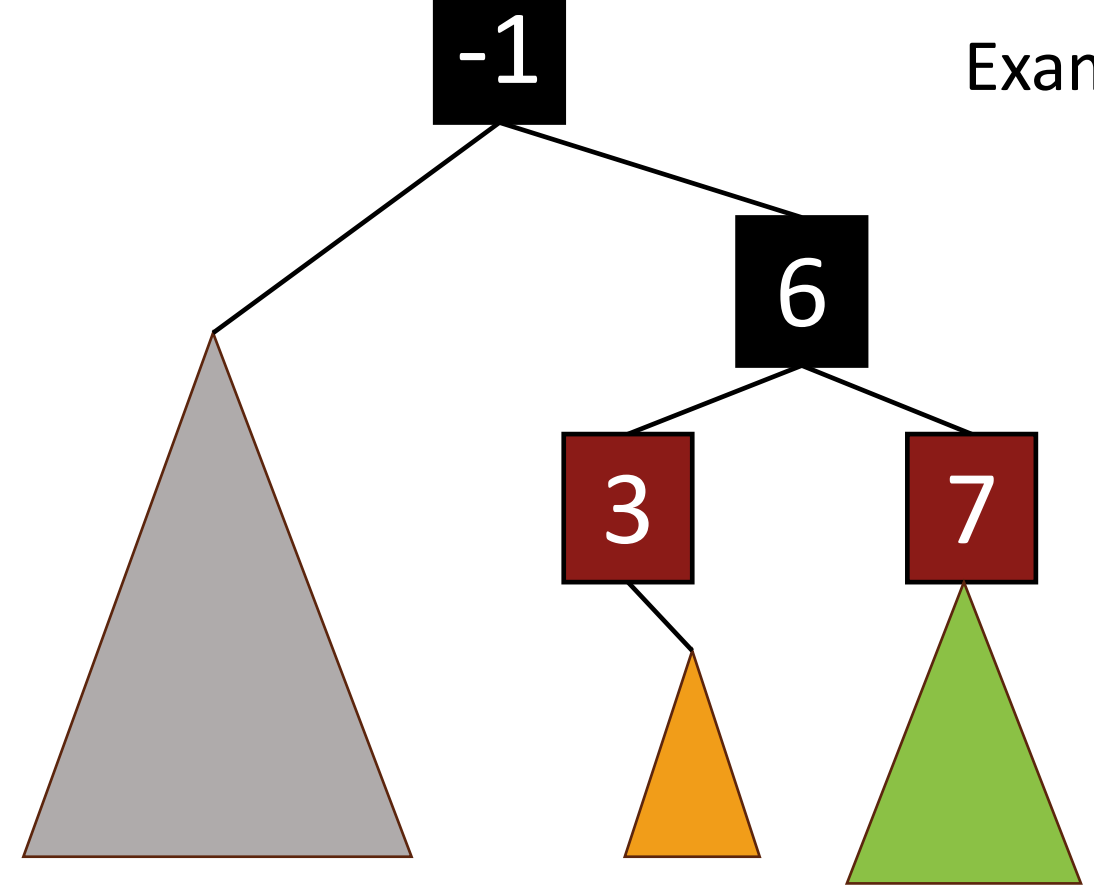

### We need a bit more context

Add 0 as a red node.

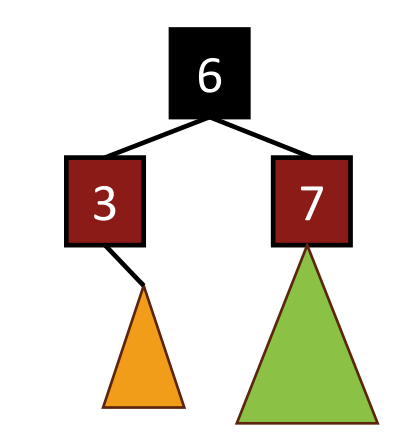

What if it looks like this?

Example: insert 0

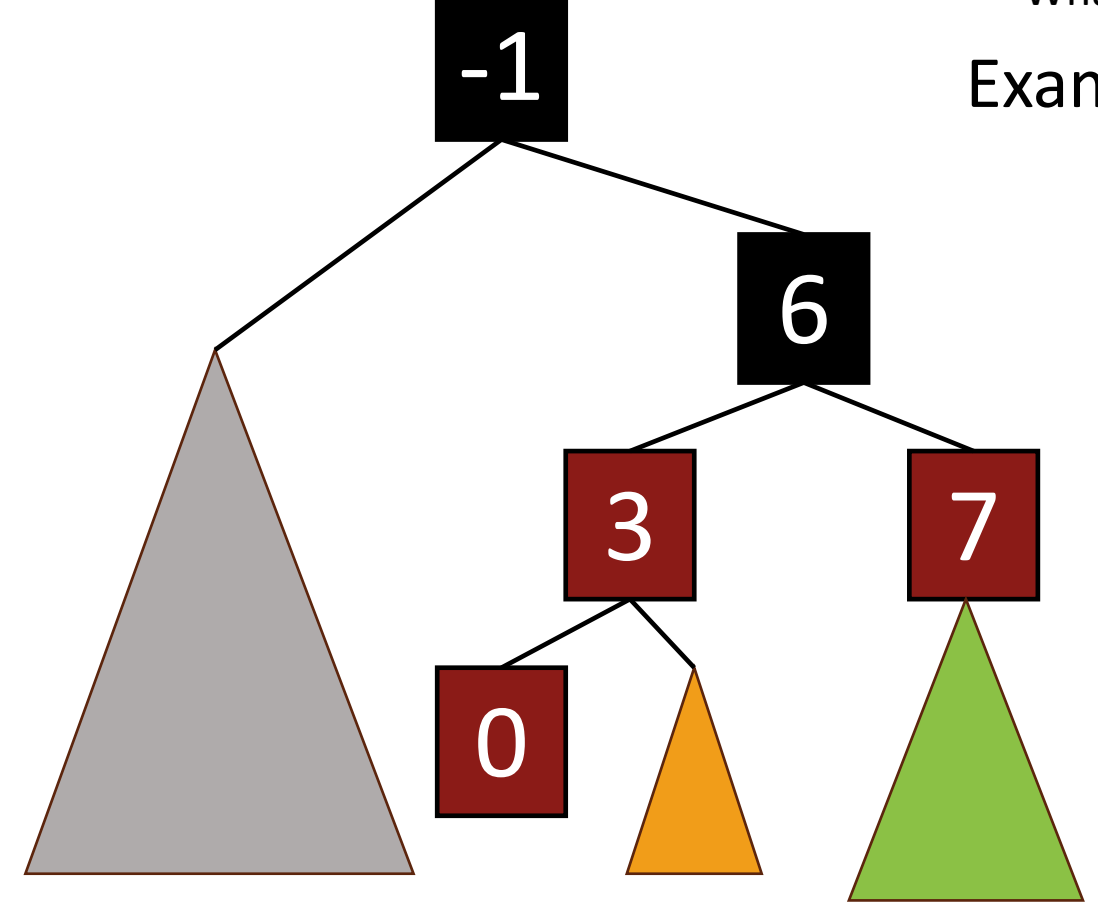

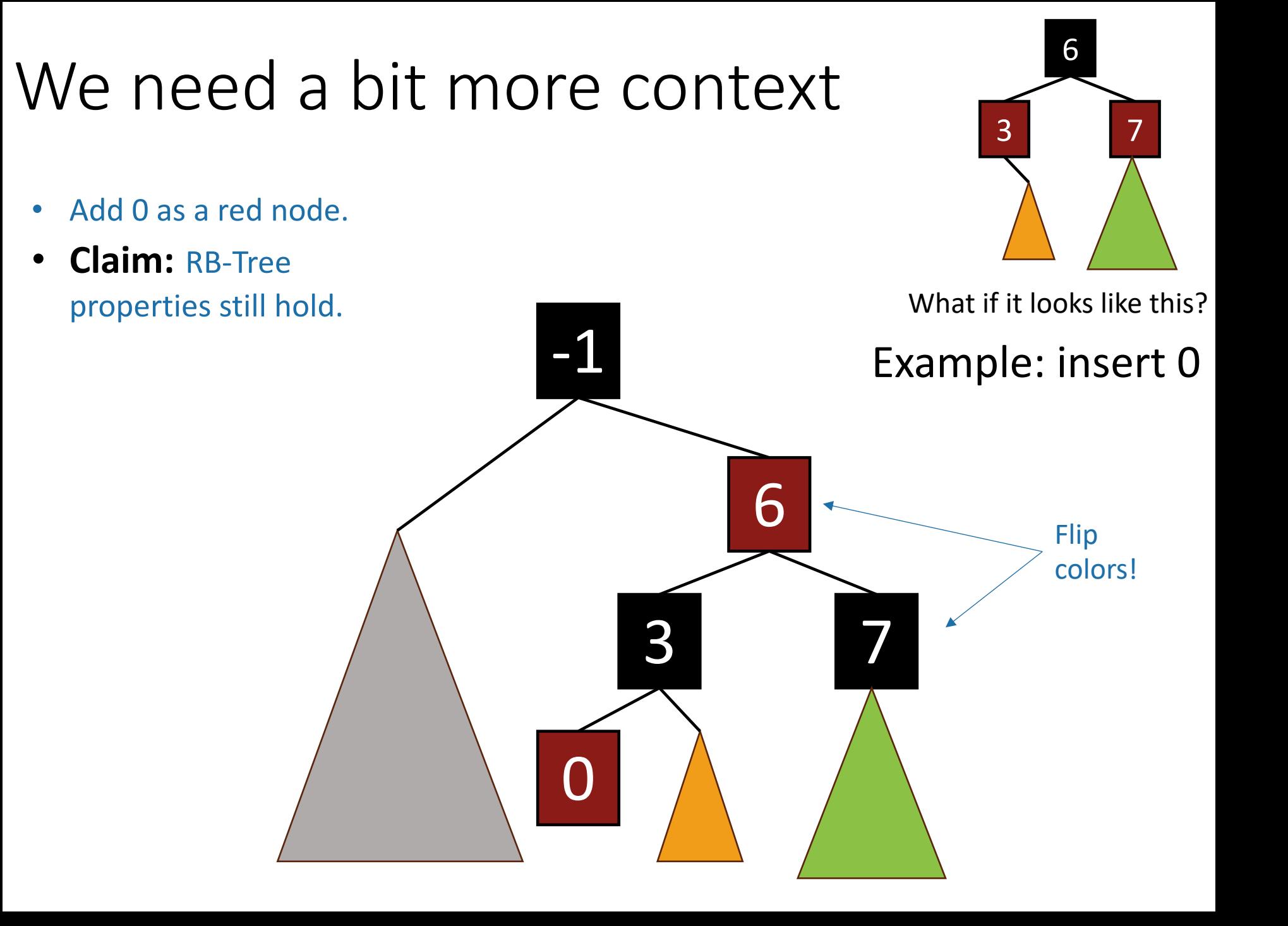

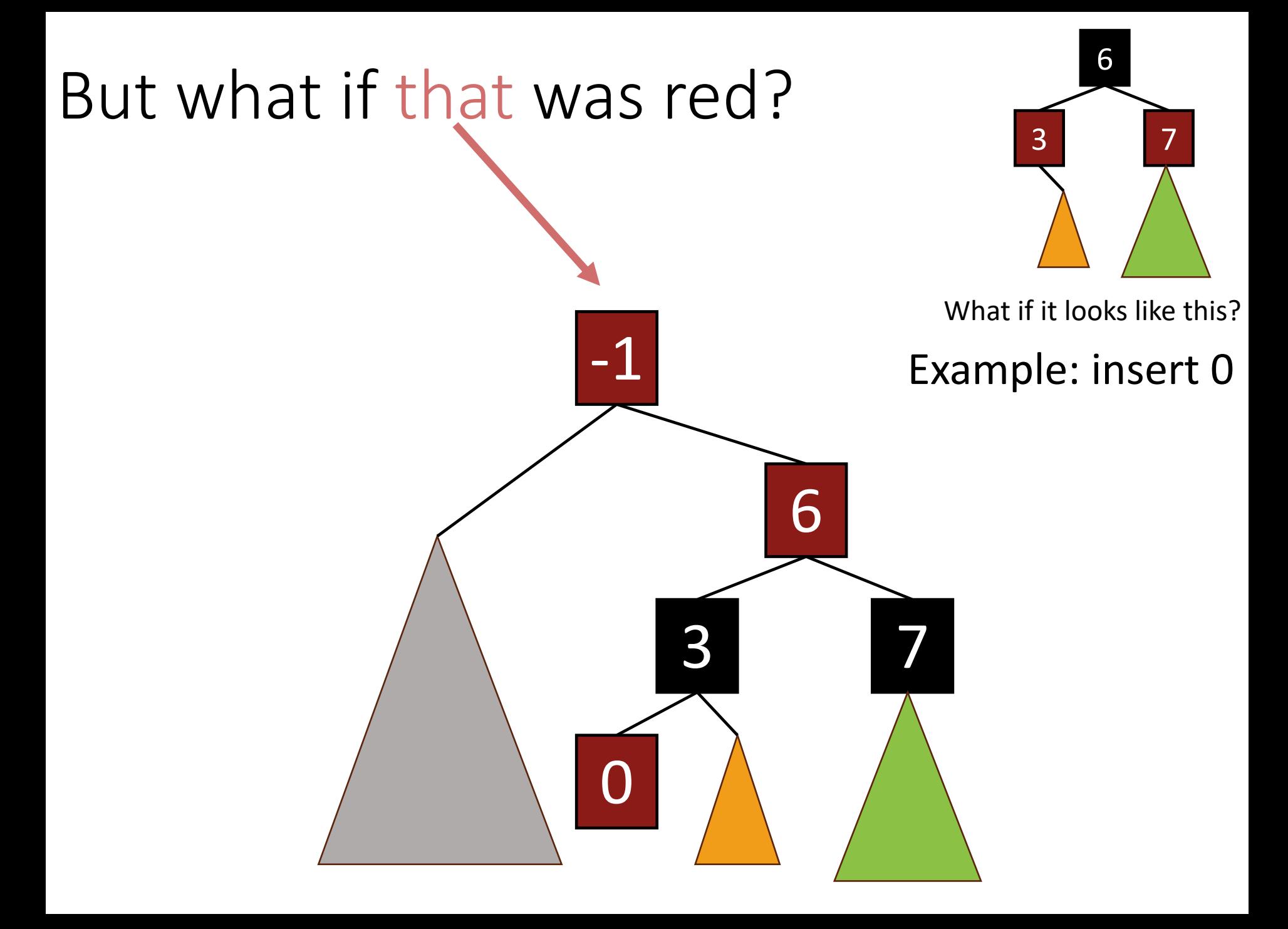

More context…

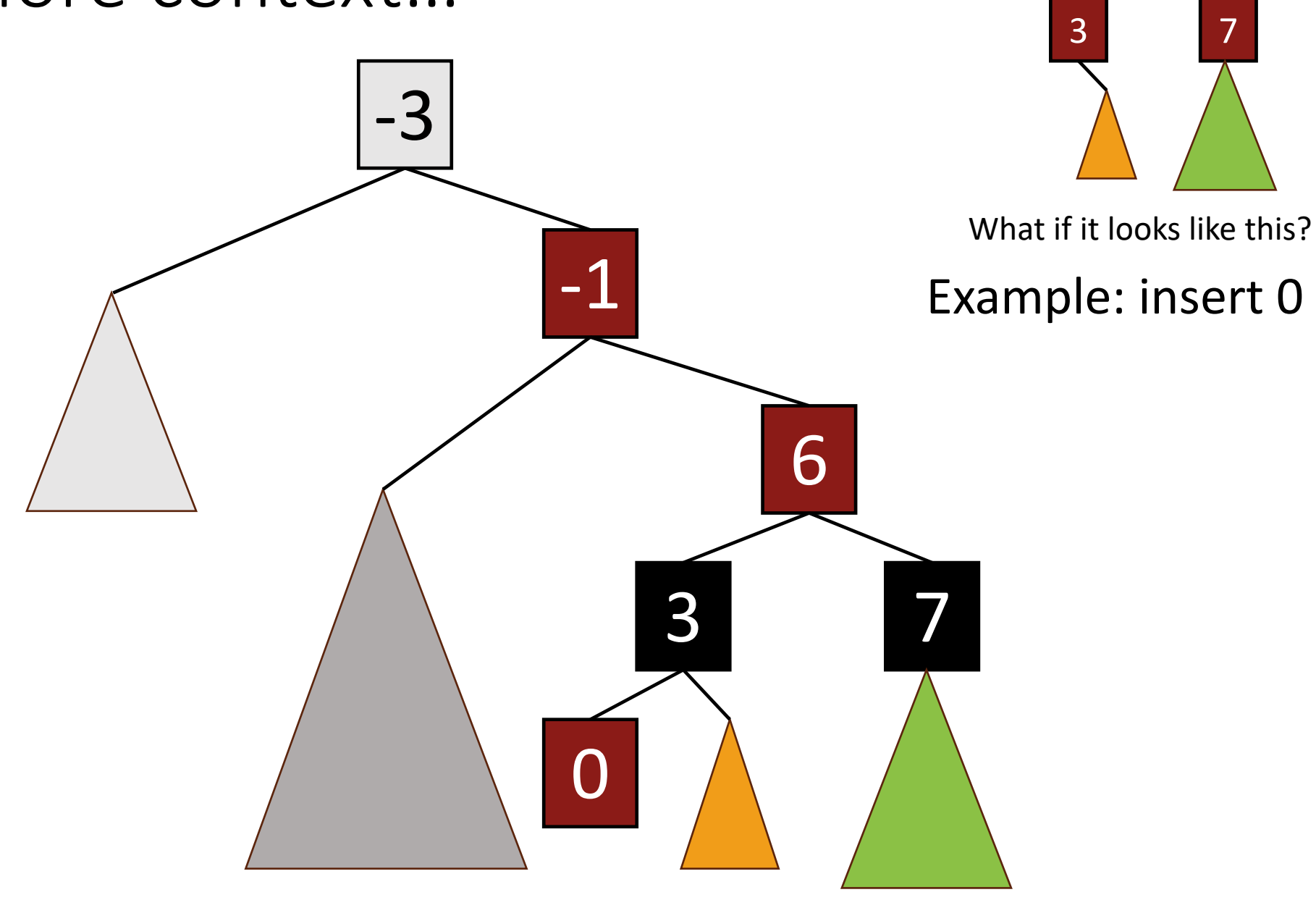

6

### More context…

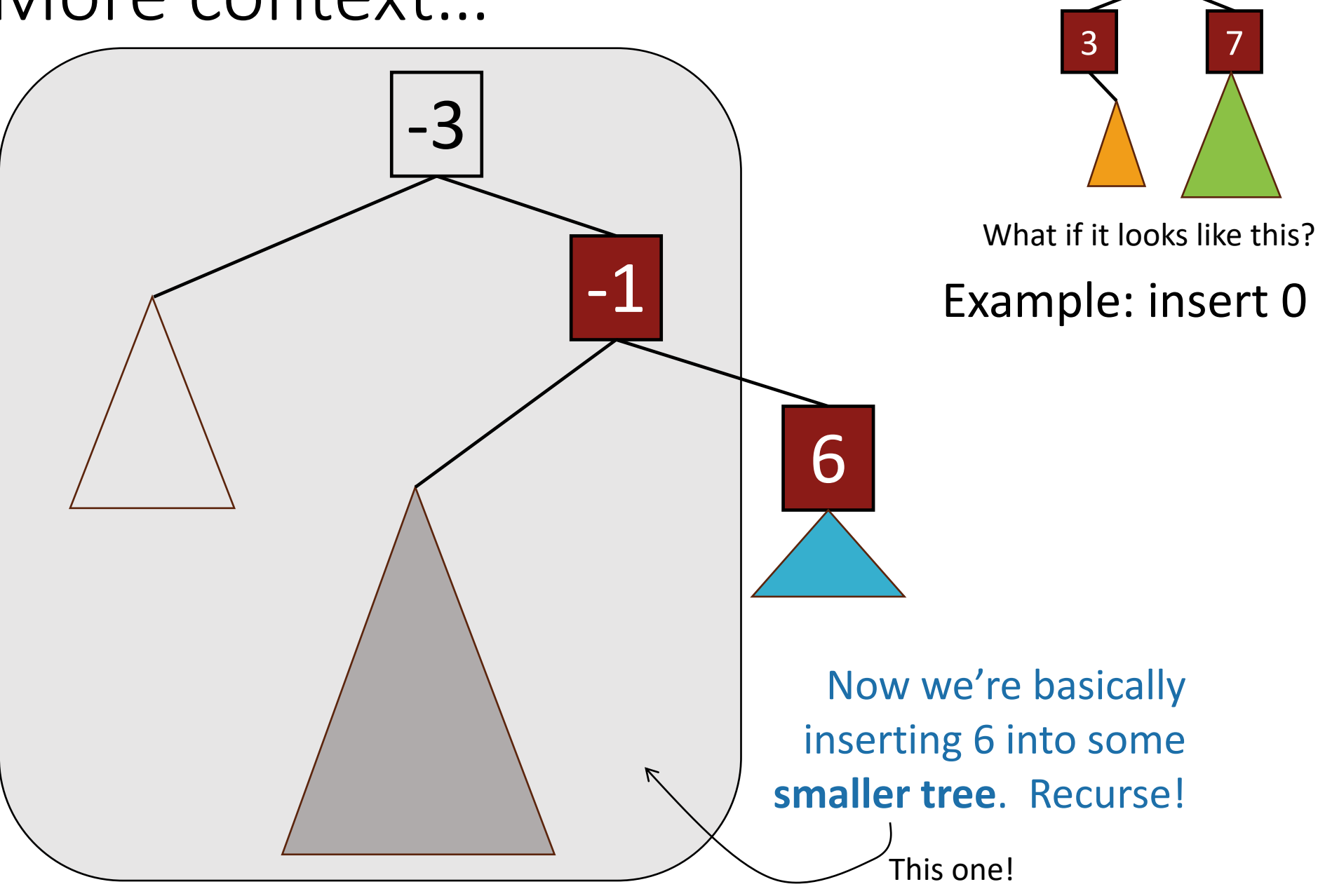

6

### Example, part I

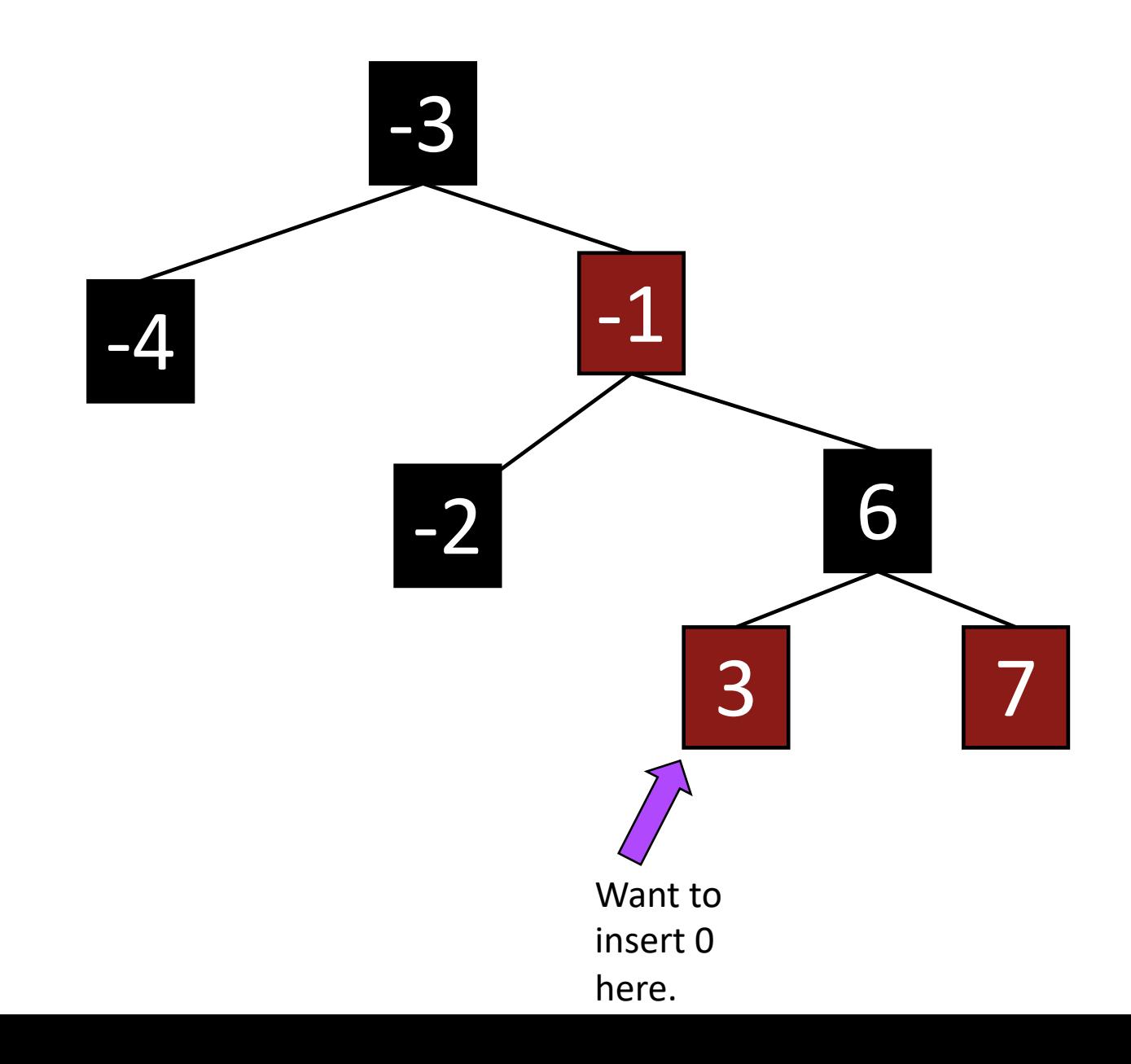

### Example, part I

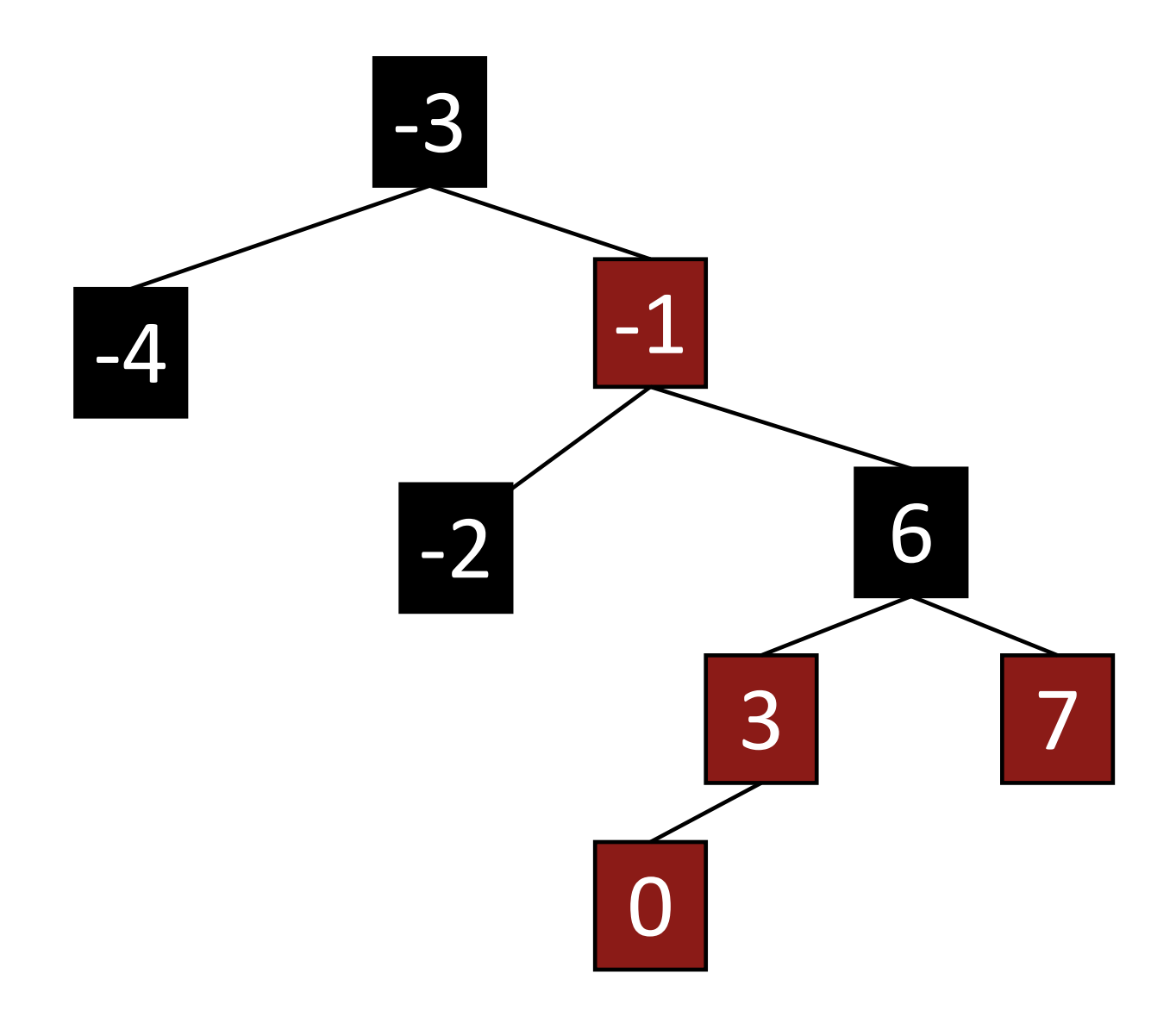

Example, part I

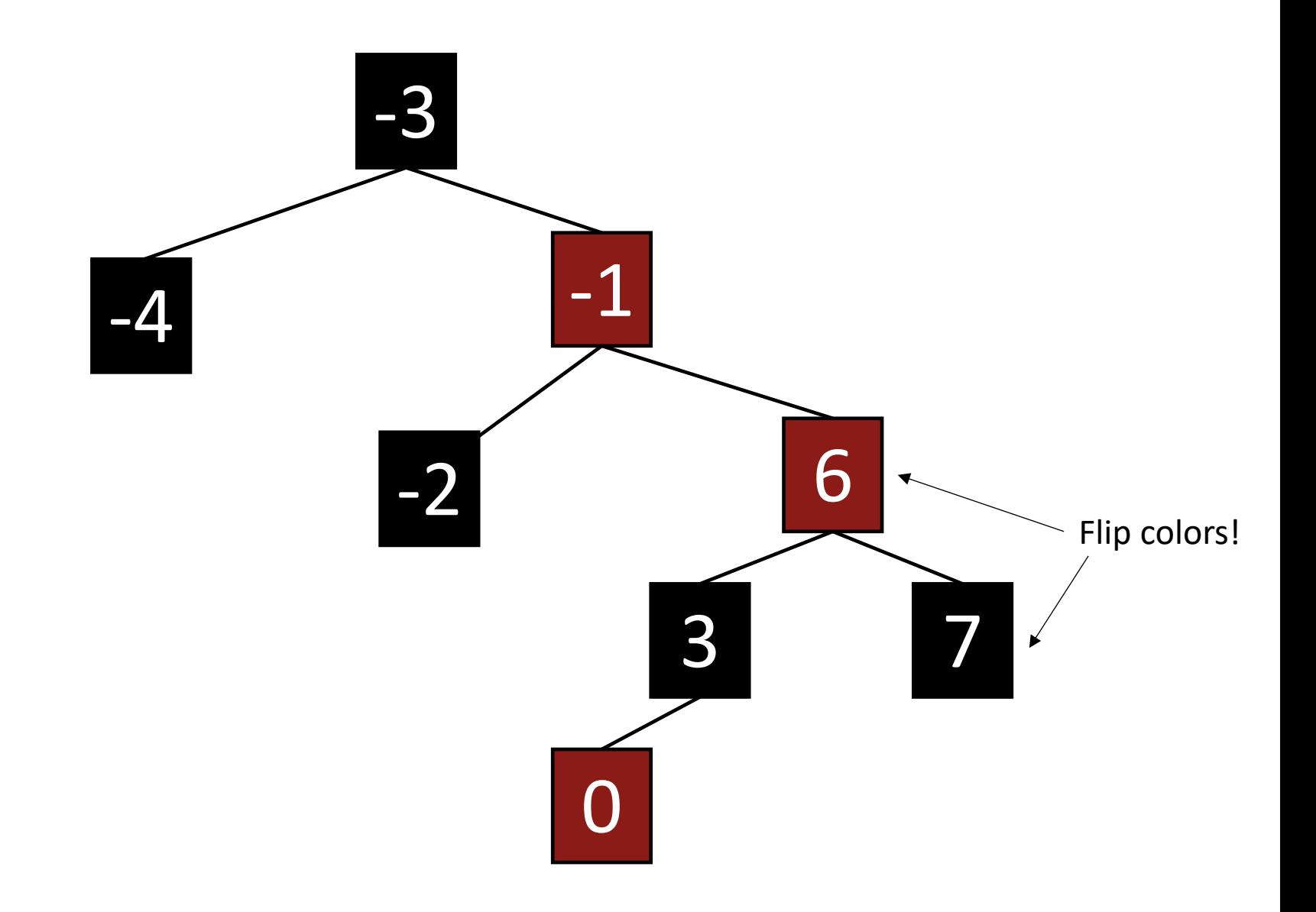

Example, part I

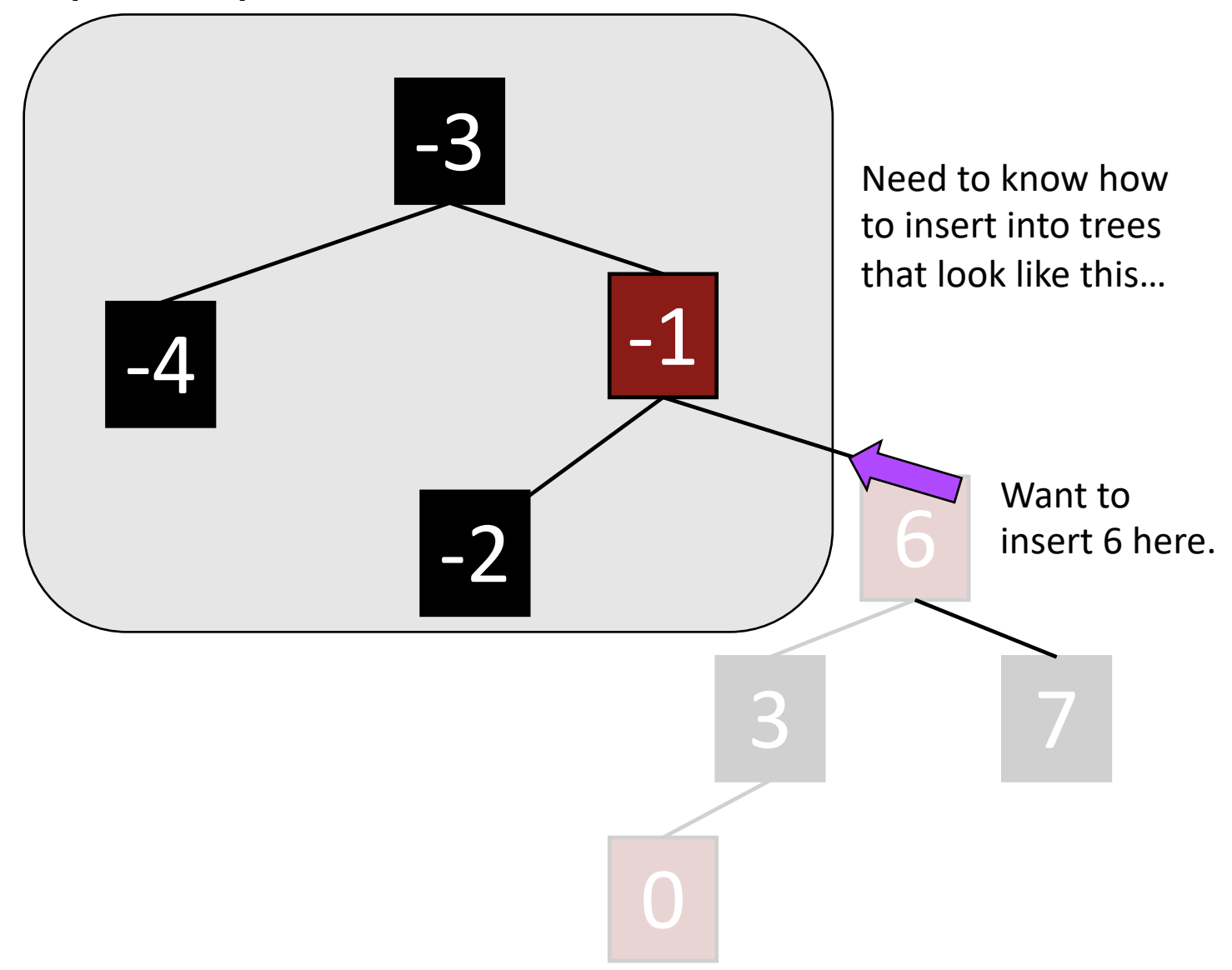

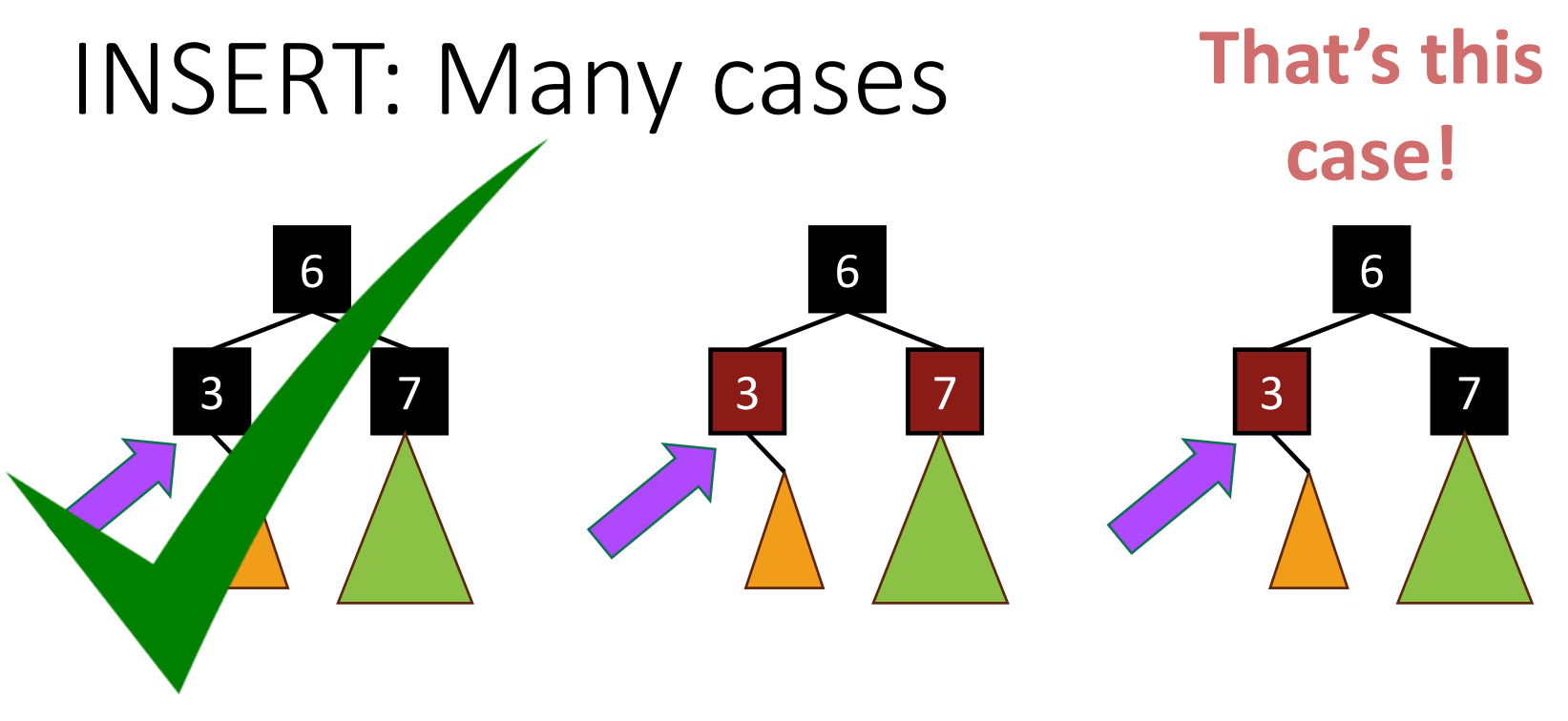

- Suppose we want to insert 0 **here**.
- There are 3 "important" cases for different colorings of the existing tree, and there are 9 more cases for all of the various symmetries of these 3 cases.
#### INSERT: Case 3

- Make a new **red node**.
- Insert it as you would normally.
- Fix things up if needed.

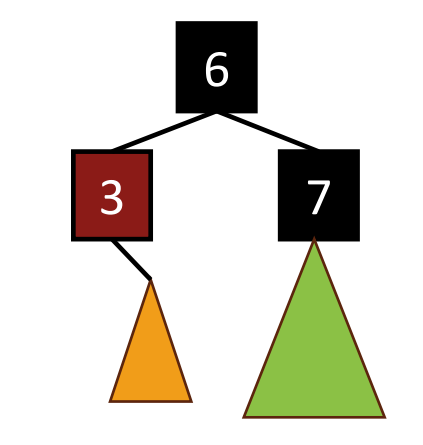

What if it looks like this?

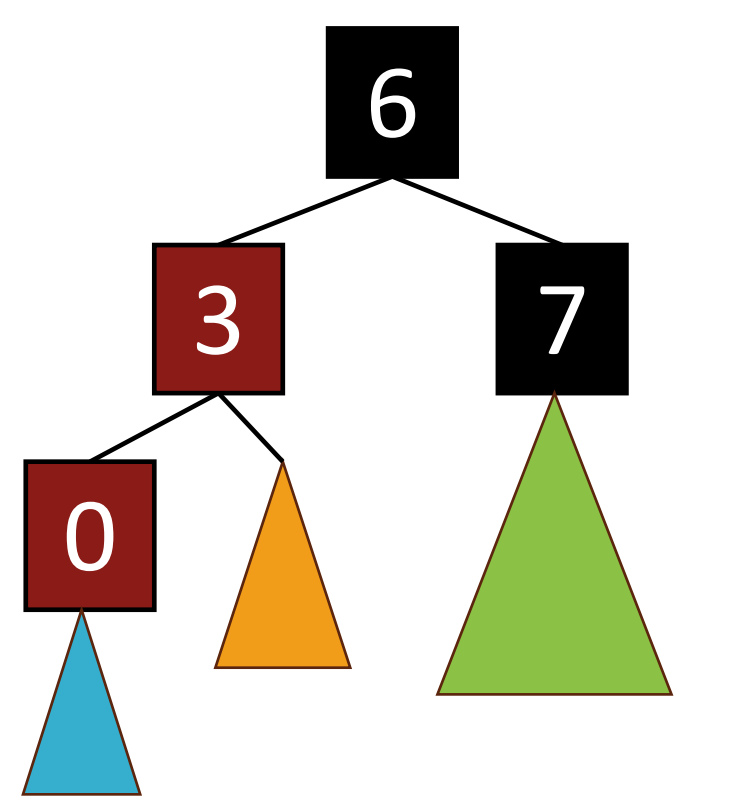

Example: Insert 0.

Maybe with a subtree below it.

#### Recall Rotations

• Maintain Binary Search Tree (BST) property, while moving stuff around.

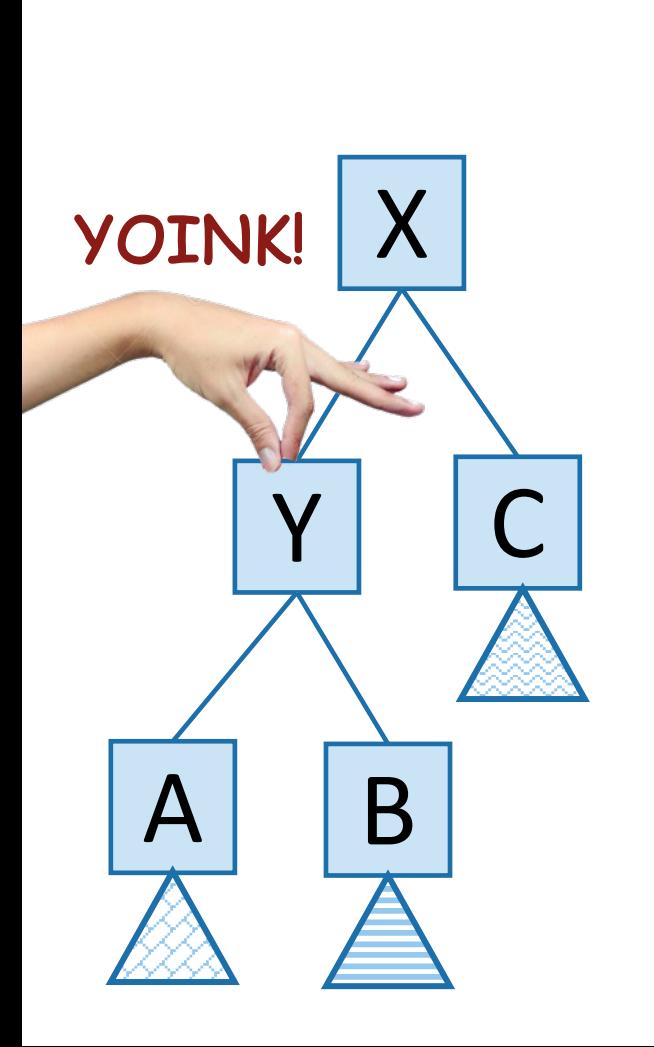

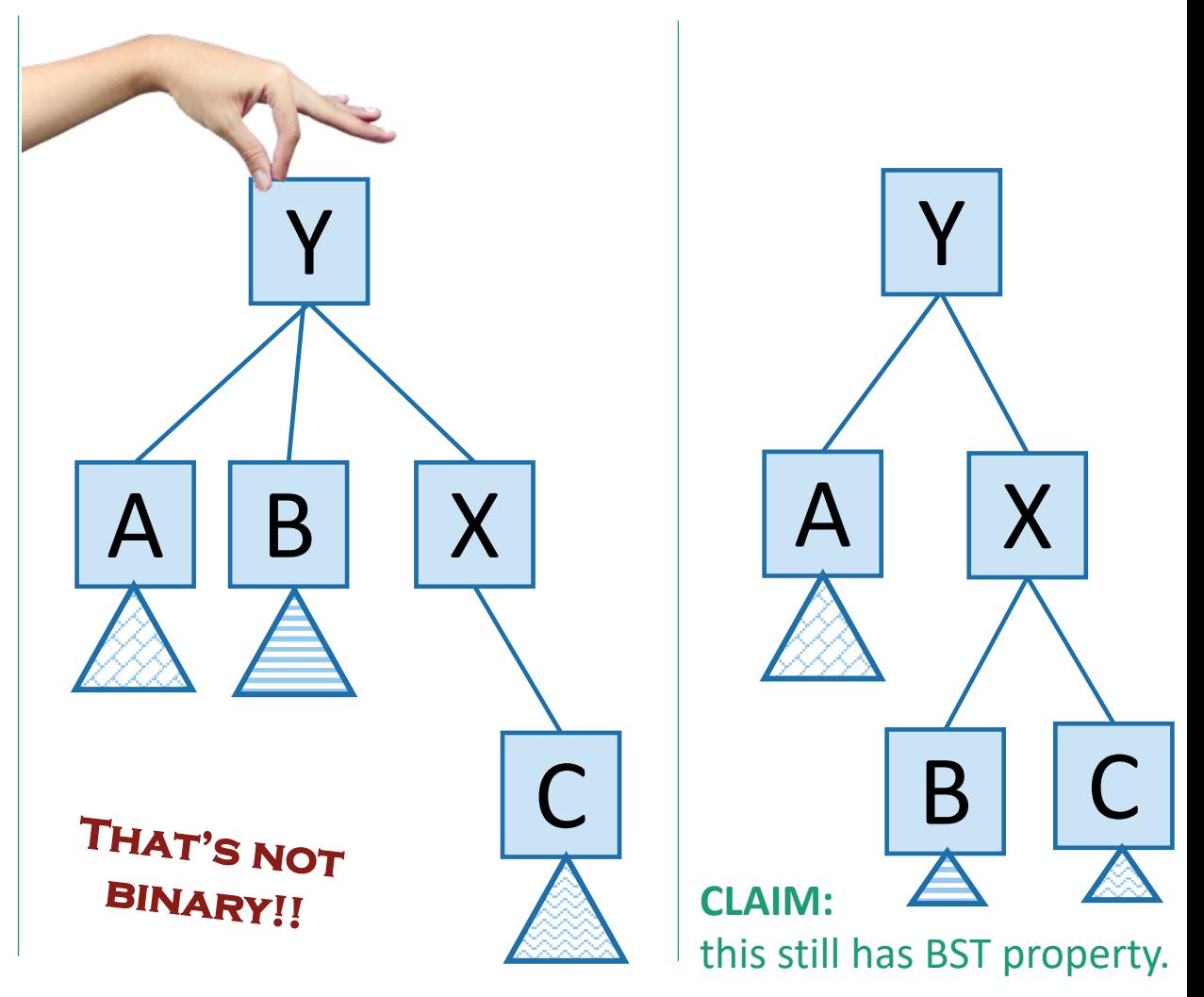

# Inserting into a Red-Black Tree

- Make a new **red node**.
- Insert it as you would normally.
- Fix things up if needed.

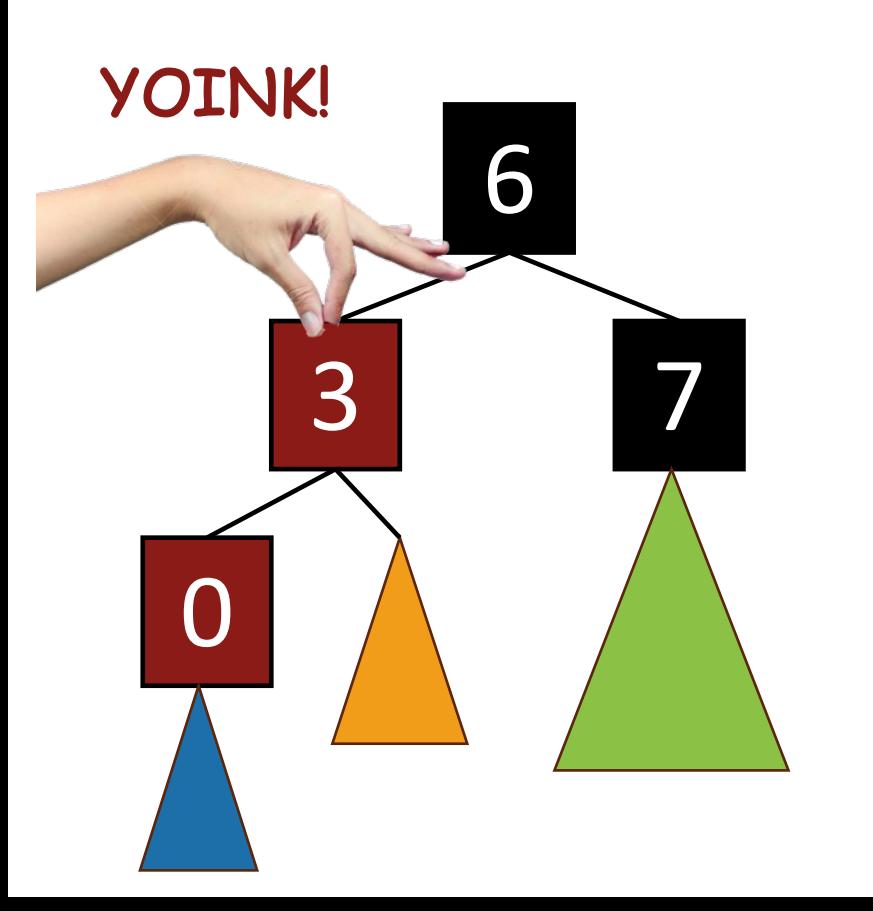

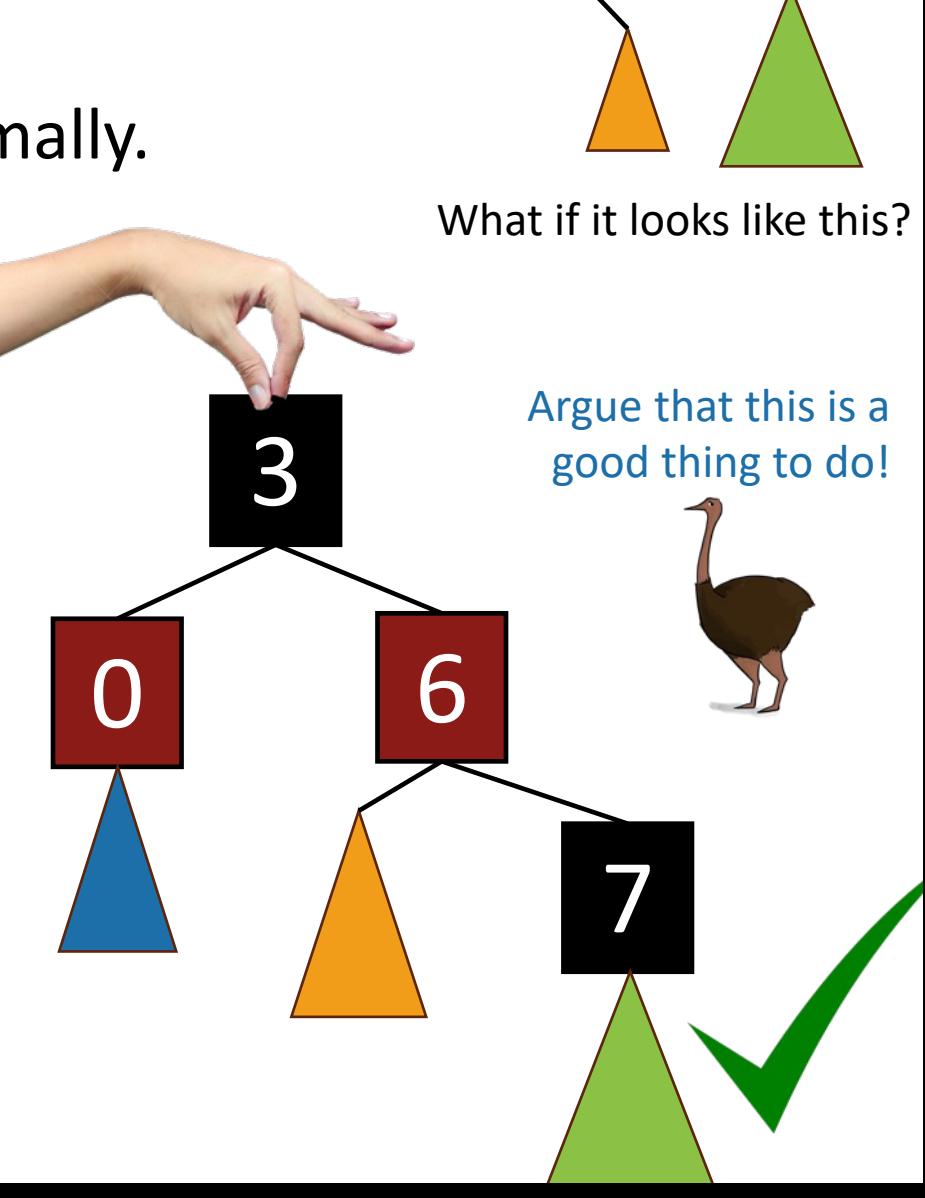

**3** 

6

Example, part 2

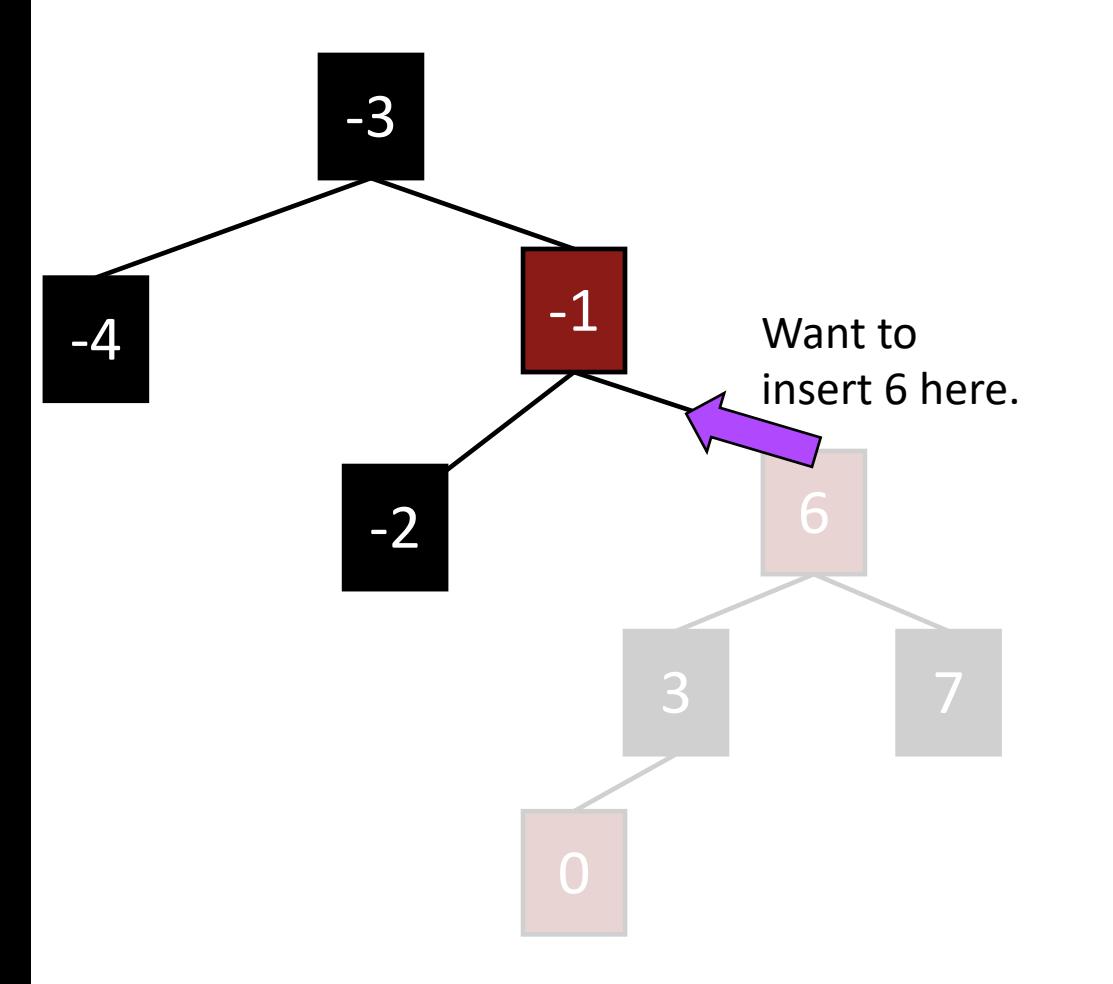

# Example, part 2

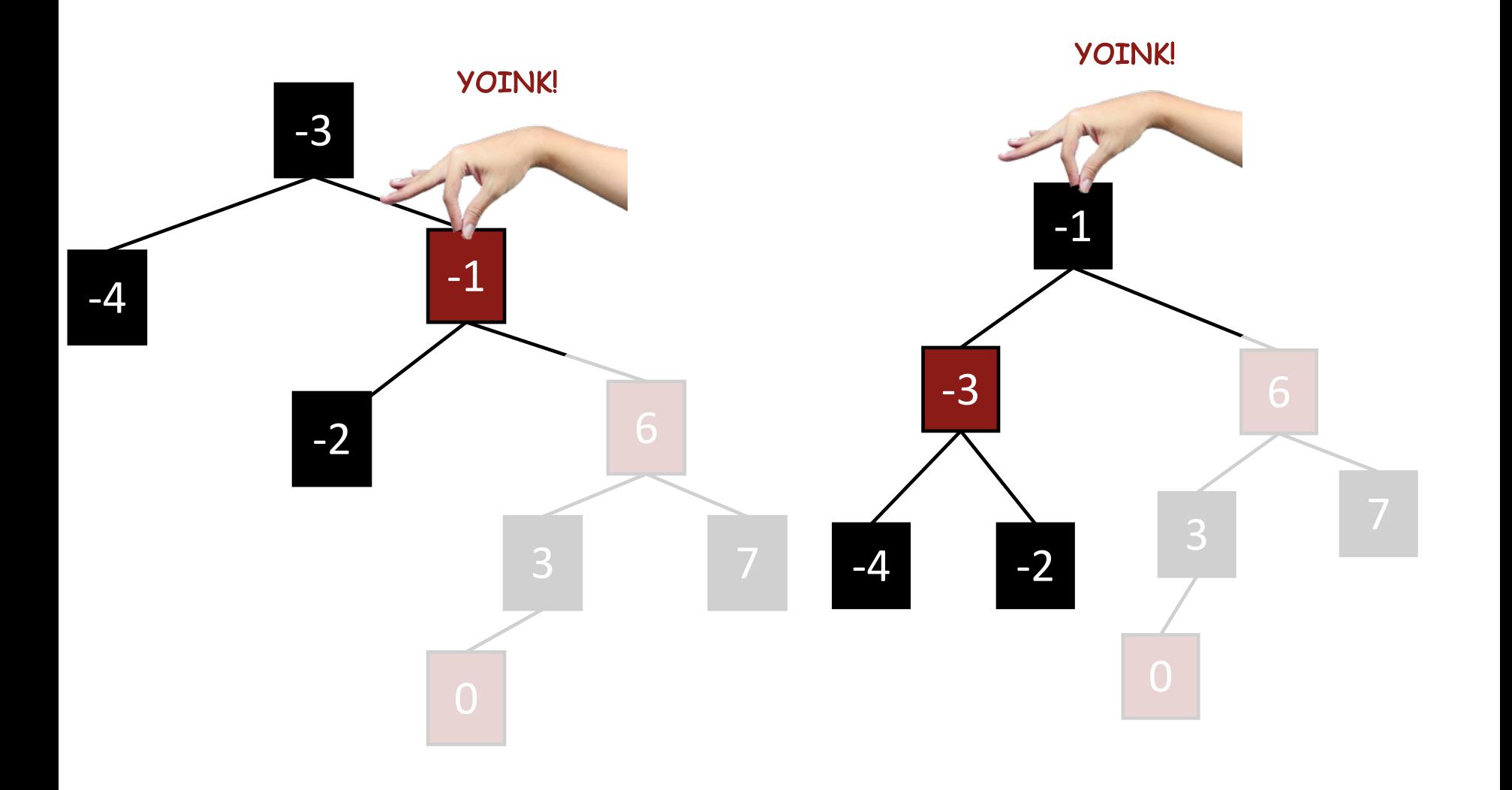

# Example, part 2 YOINK! 7 3 6 -1 -3  $-2$

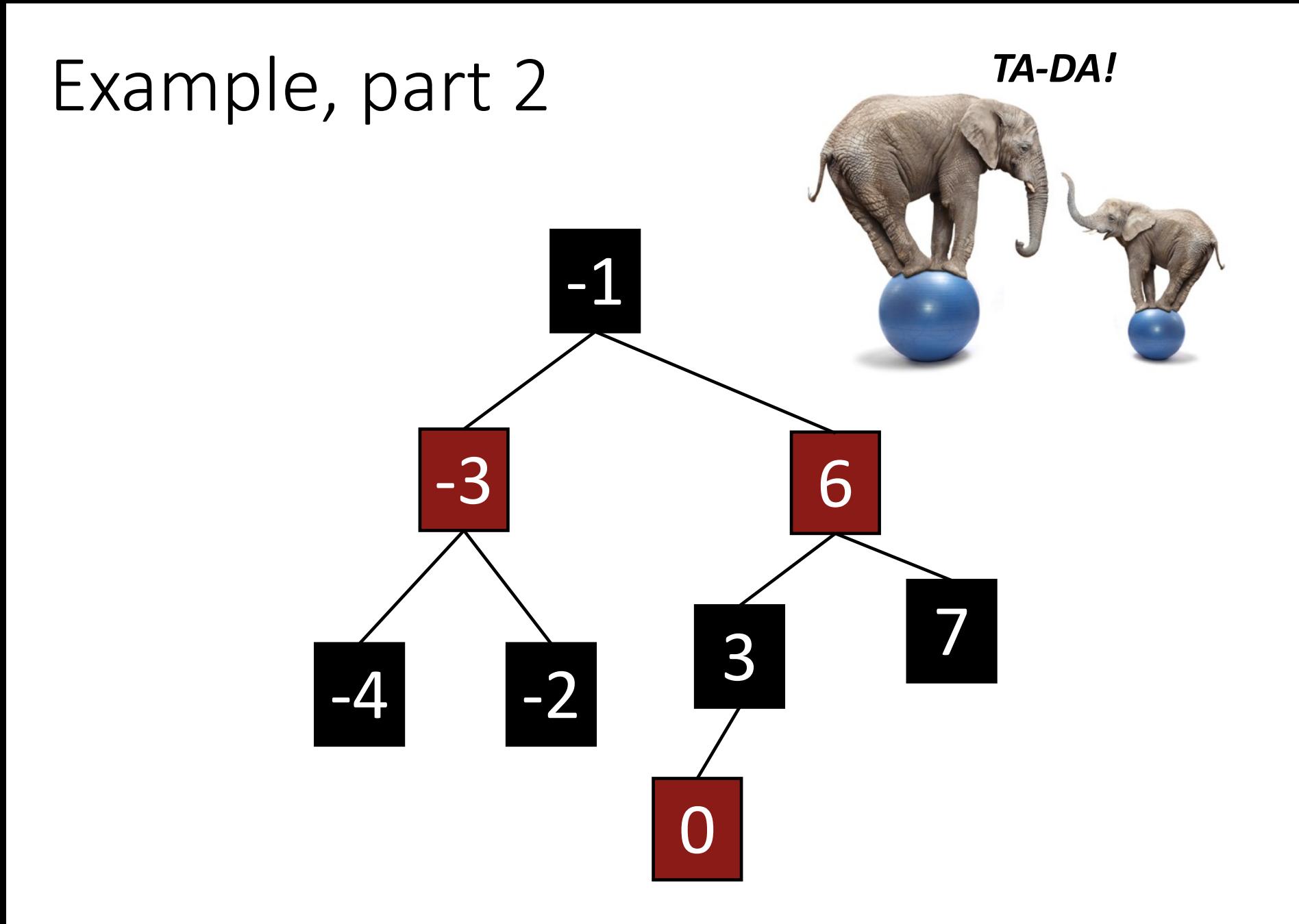

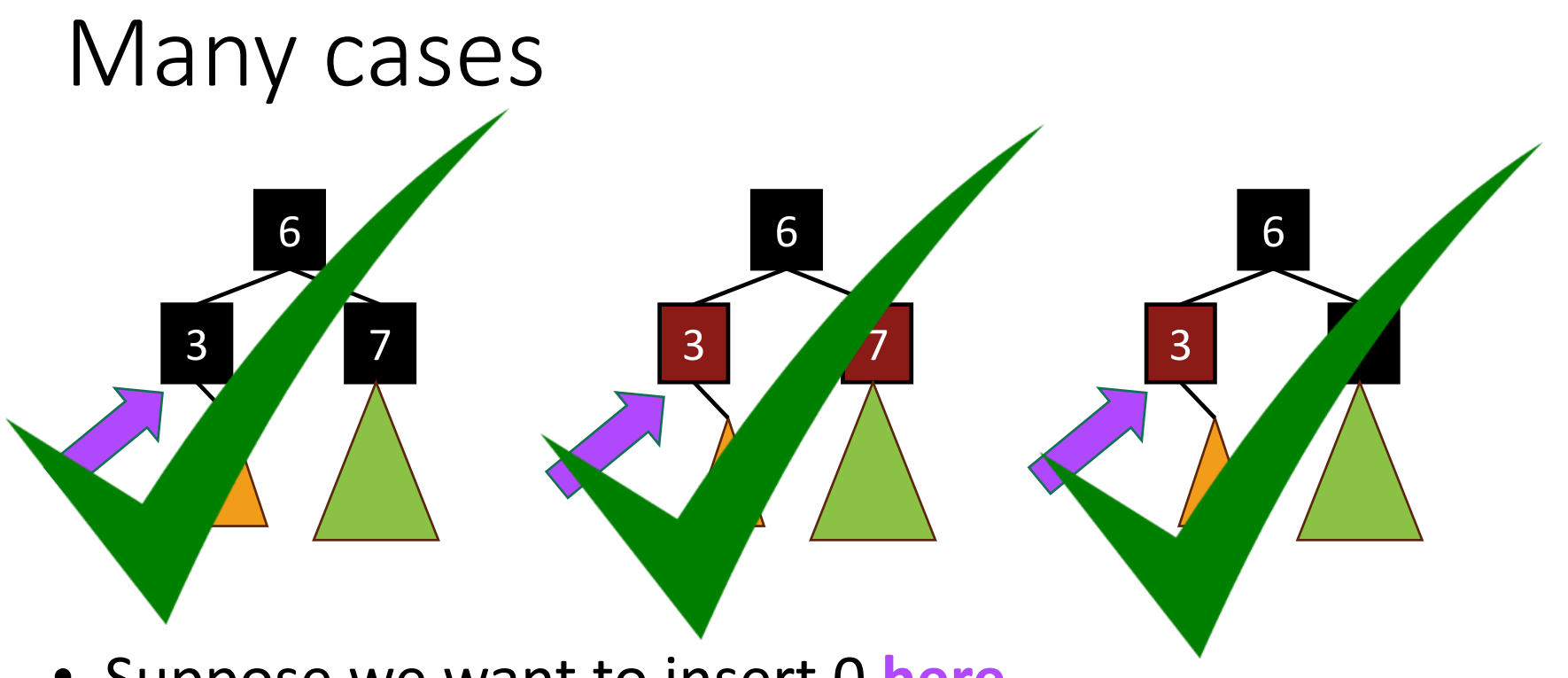

- Suppose we want to insert 0 **here**.
- There are 3 "important" cases for different colorings of the existing tree, and there are 9 more cases for all of the various symmetries of these 3 cases.

#### Deleting from a Red-Black tree

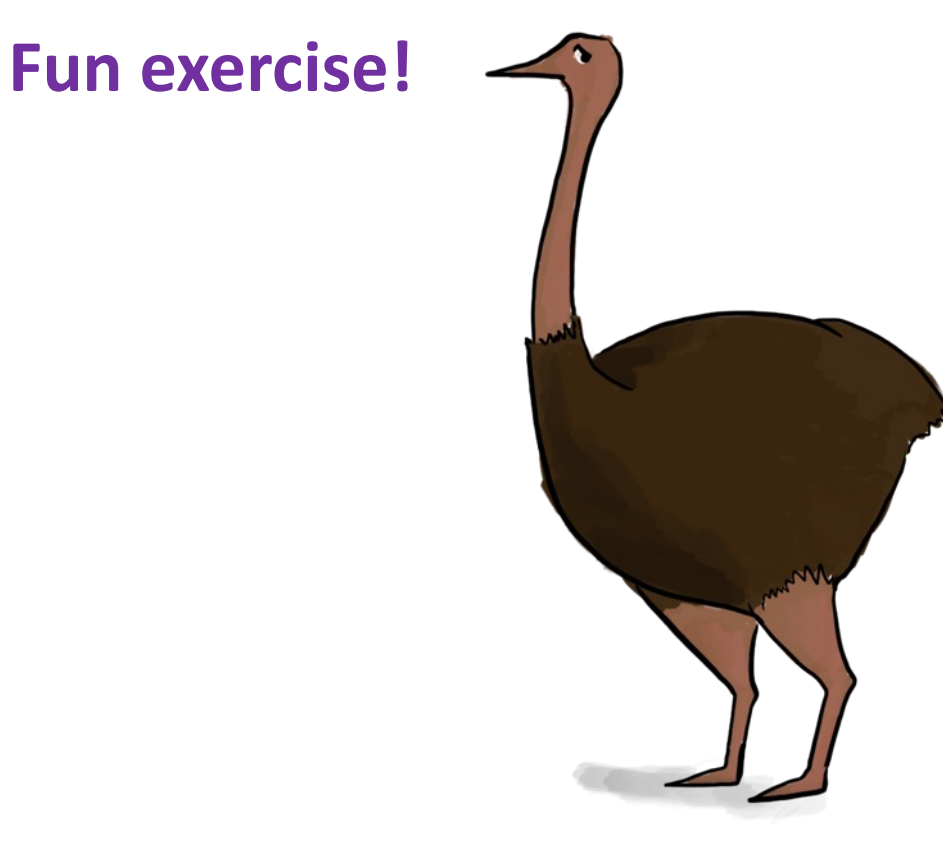

Ollie the over-achieving ostrich

# That's a lot of cases!

- You are **not responsible** for the nitty-gritty details of Red-Black Trees. (For this class)
	- Though implementing them is a great exercise!
- You should know:
	- What are the properties of an RB tree?
	- And (more important) why does that guarantee that they are balanced?

#### What have we learned?

- Red-Black Trees always have height at most 2log(n+1).
- As with general Binary Search Trees, all operations are O(height)
- So all operations with RBTrees are O(log(n)).

#### Conclusion: The best of both worlds

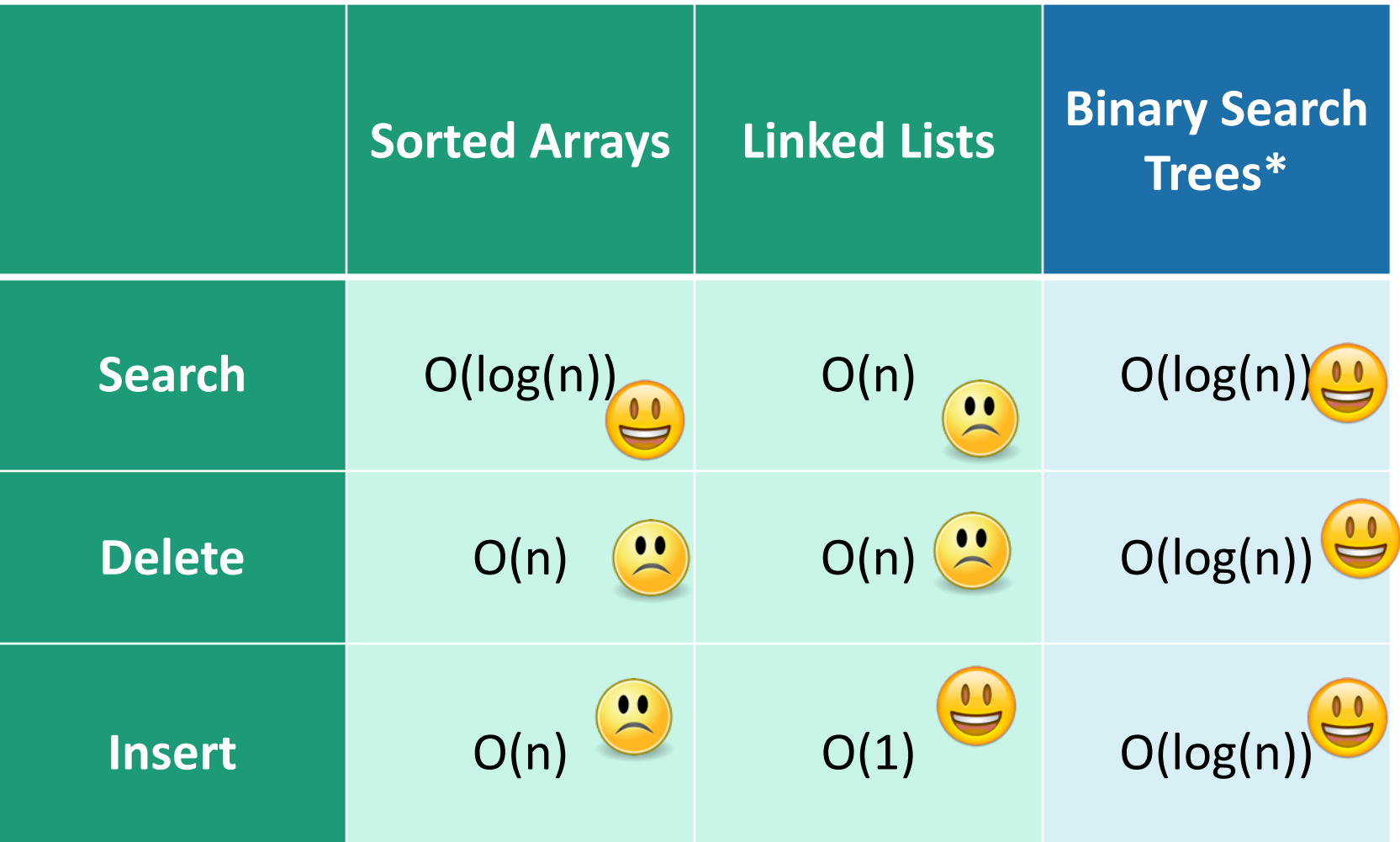

# **Today**

- Begin a brief foray into data structures!
	- See CS 166 for more!
- Binary search trees
	- You may remember these from CS 106B
	- They are better when they're balanced.

Recap

this will lead us to…

- Self-Balancing Binary Search Tr
	- **Red-Black** trees.

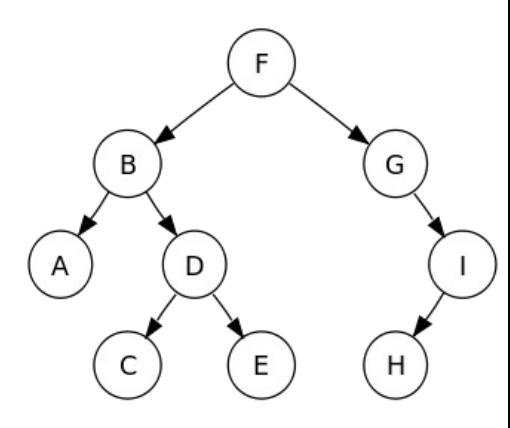

#### Recap

- Balanced binary trees are the best of both worlds!
- But we need to keep them balanced.
- **Red-Black Trees** do that for us.
	- We get O(log(n))-time INSERT/DELETE/SEARCH
	- Clever idea: have a proxy for balance

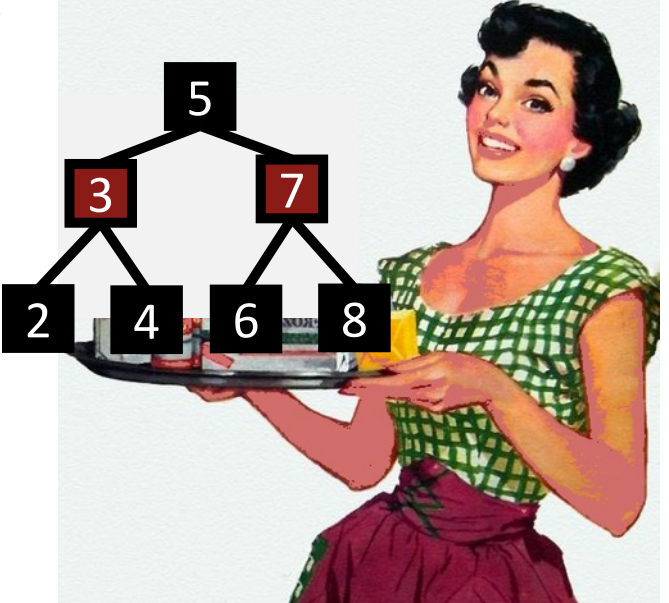

#### Next time

• **Hashing!**

#### Before next time

- Pre-lecture exercise for Lecture 8
- More probability yay!